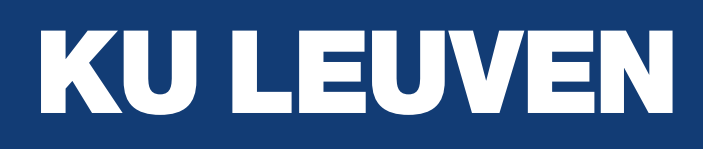

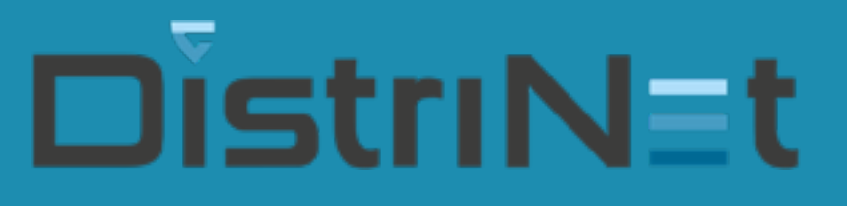

# Exploring the design space of smart contract languages

Tom Van Cutsem March 2023 IFIP WG 2.16 Delft Meeting

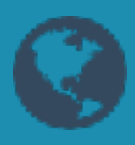

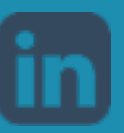

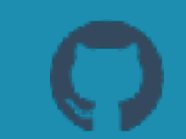

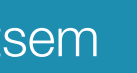

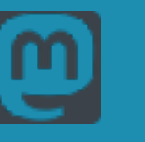

[tvcutsem.github.io](https://tvcutsem.github.io) **[be.linkedin.com/in/tomvc](https://be.linkedin.com/in/tomvc)** [github.com/tvcutsem](https://github.com/tvcutsem) [twitter.com/tvcutsem](https://twitter.com/tvcutsem) [@tvcutsem@techhub.social](https://techhub.social/@tvcutsem)

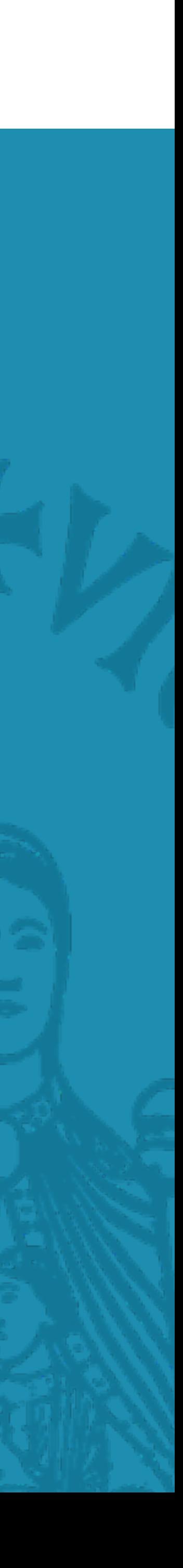

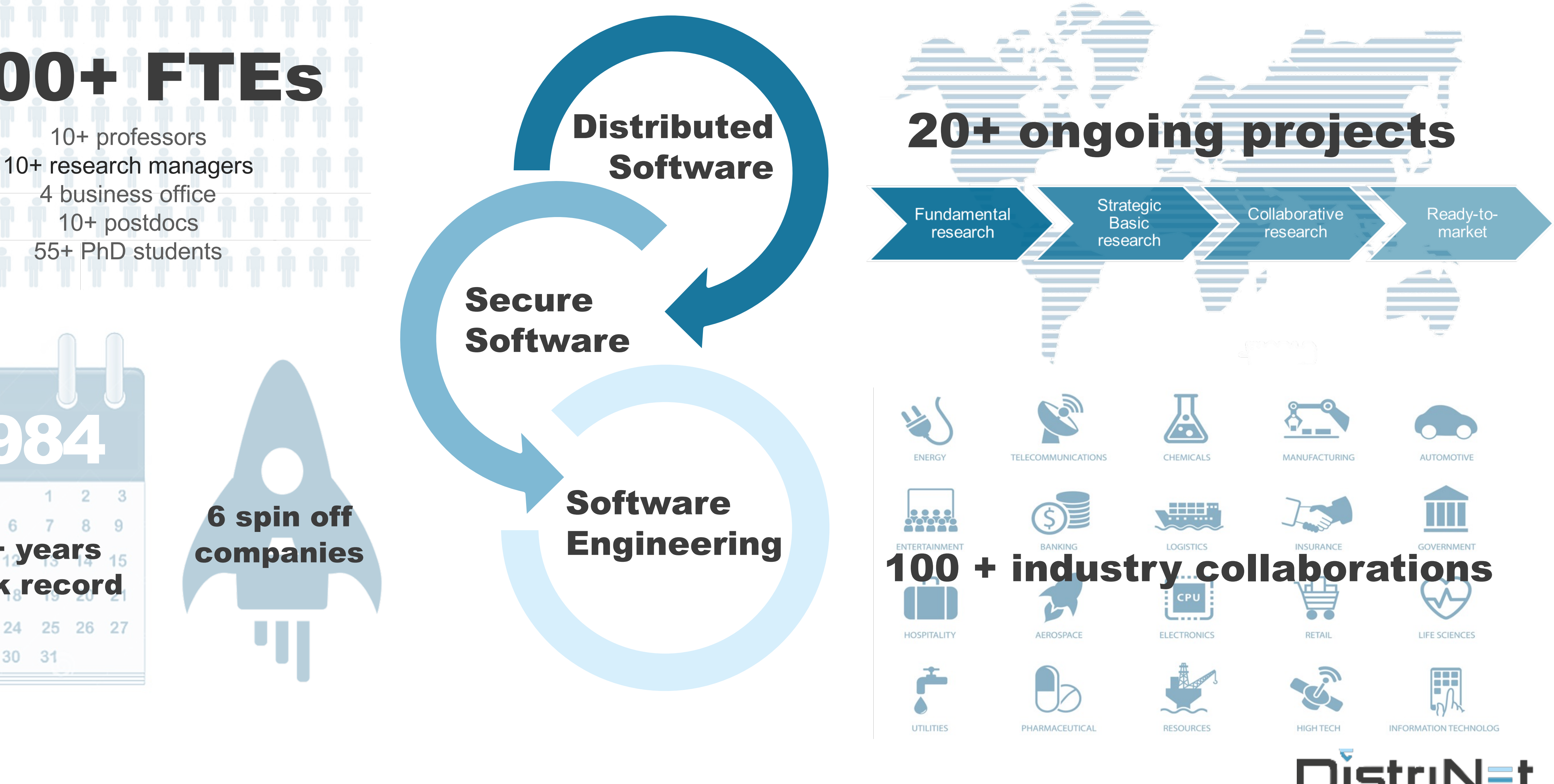

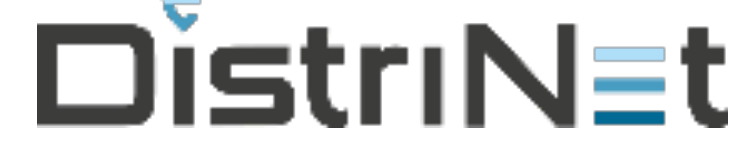

4 business office 10+ postdocs 55+ PhD students

## <u>Piot</u> 100+ FTEs **Distributed** DistriNet in a Nutshell (incl. *capabilities in applied research*)

Secure Software

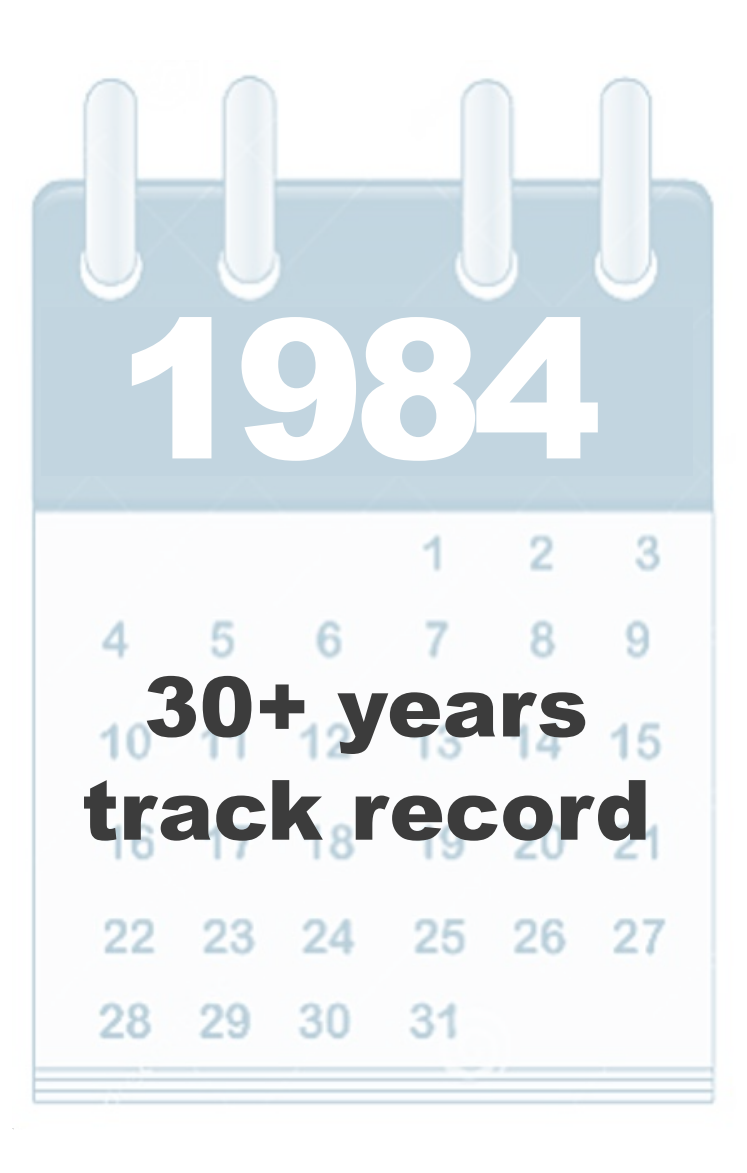

6 spin off companies

### Research agenda

- Web3 and decentralized computing technologies
- Security, privacy & scalability of **blockchain** systems
- Programmable blockchains (**smart contracts**)
- Finding better ways to bridge "Web2" and "Web3"

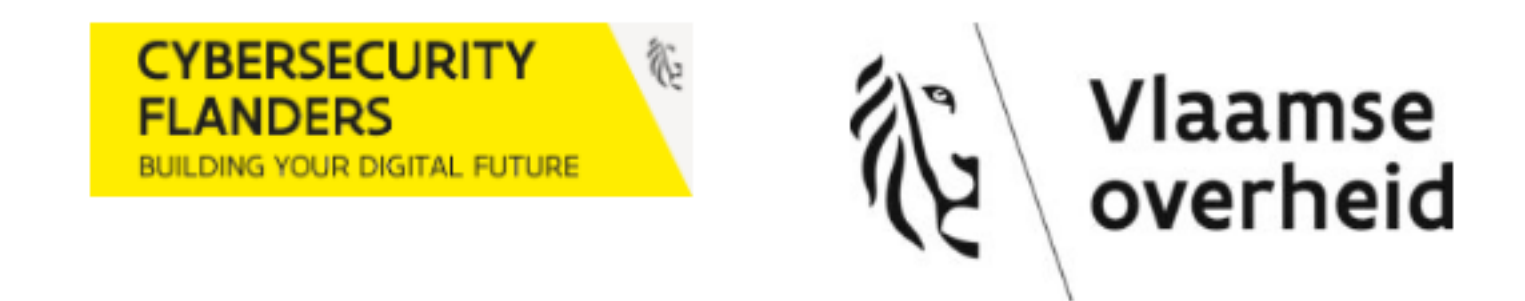

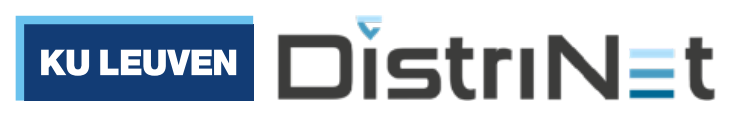

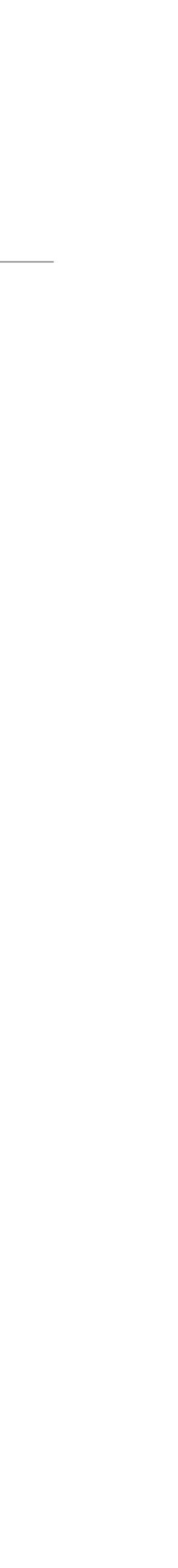

https://cybersecurity-research.be

### Web3: a growing developer ecosystem

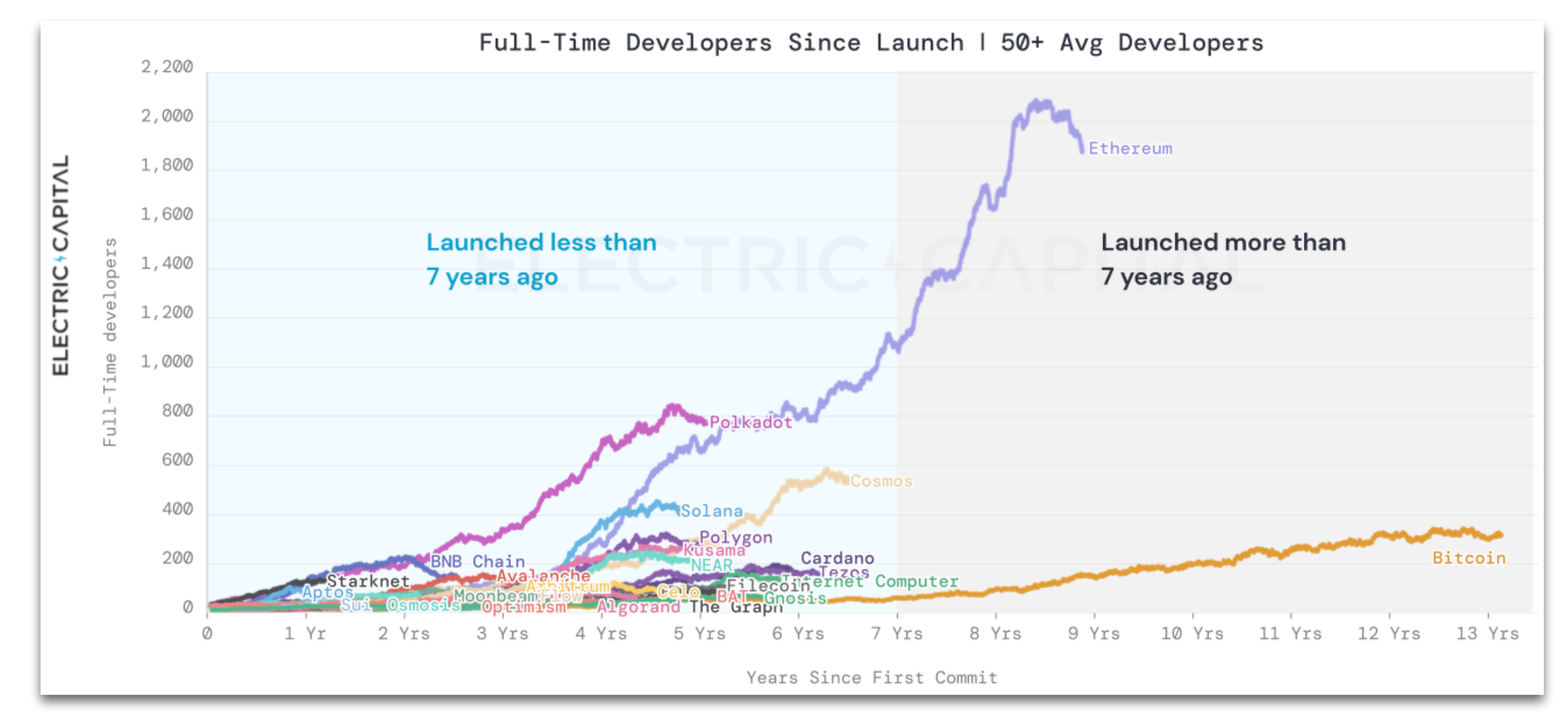

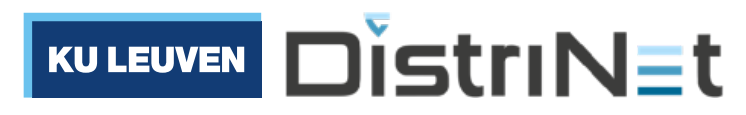

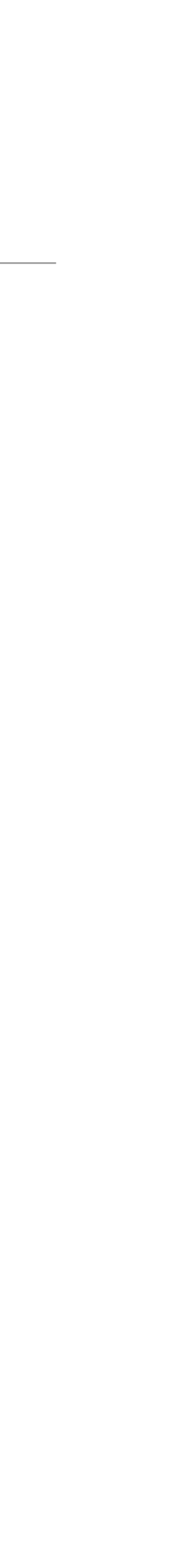

(Source: Electric Capital, blockchain developer report, January 2023)

### Application-specific General-purpose

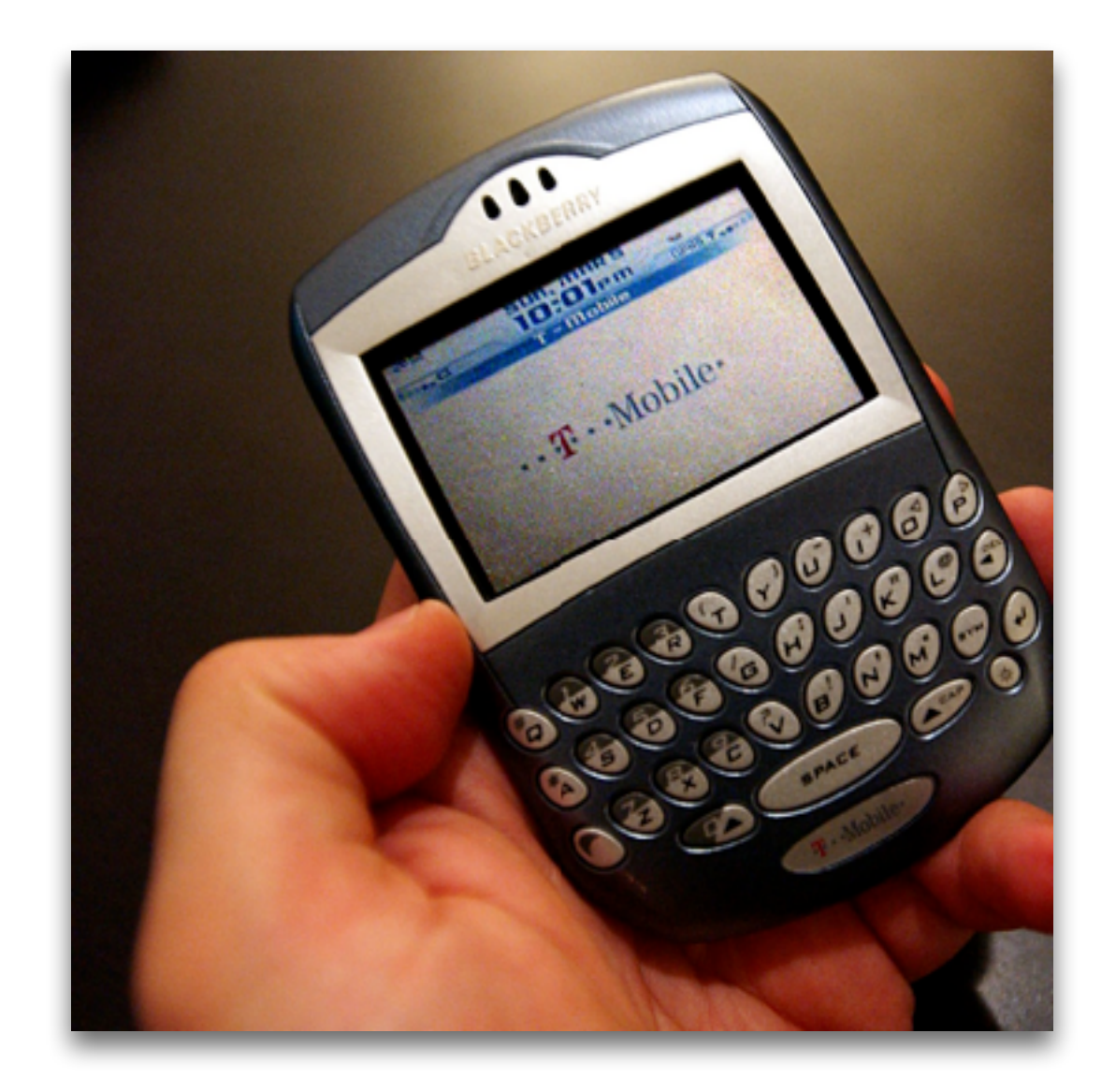

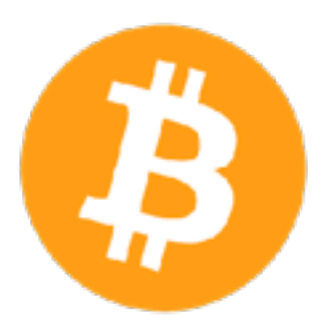

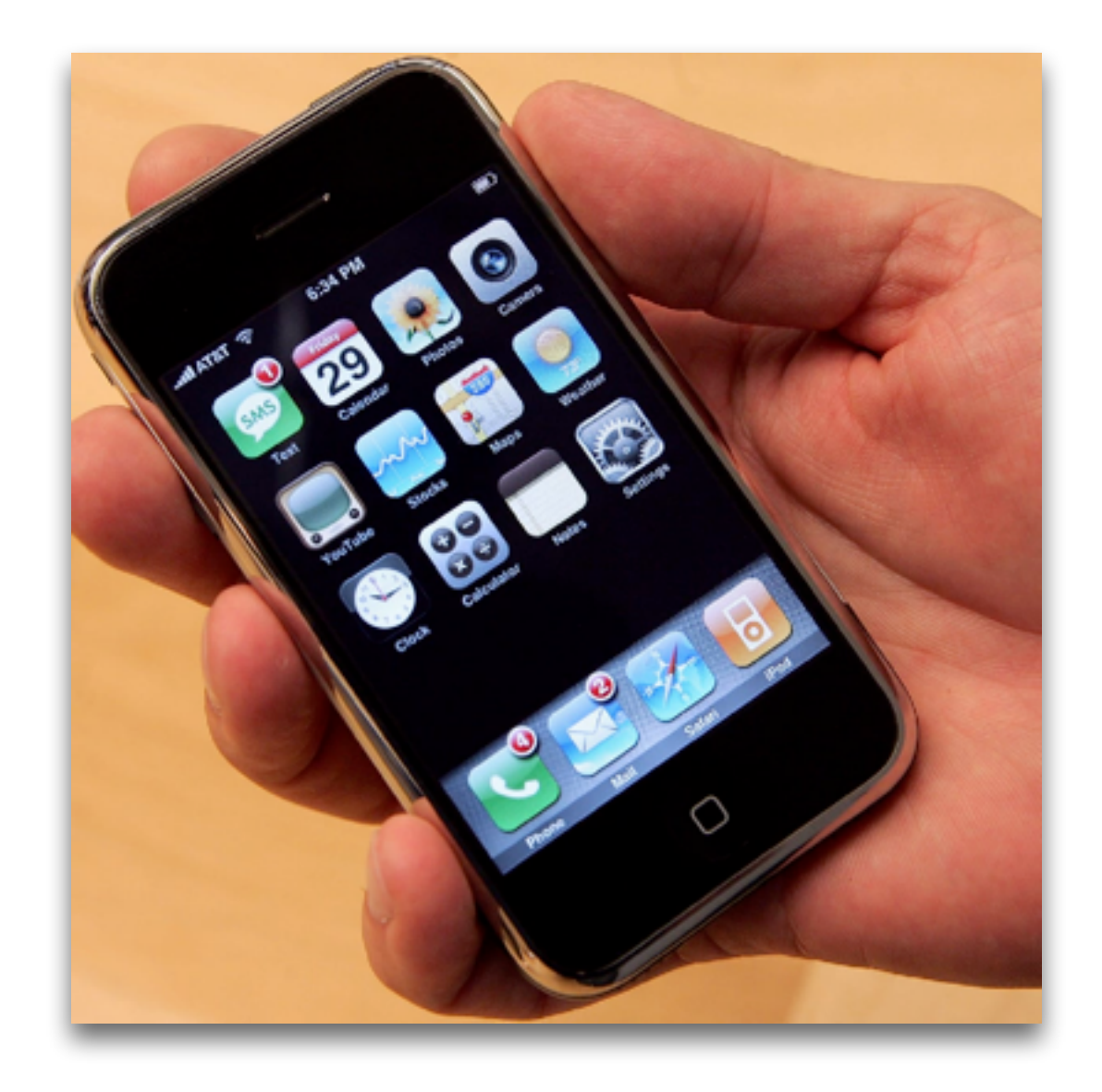

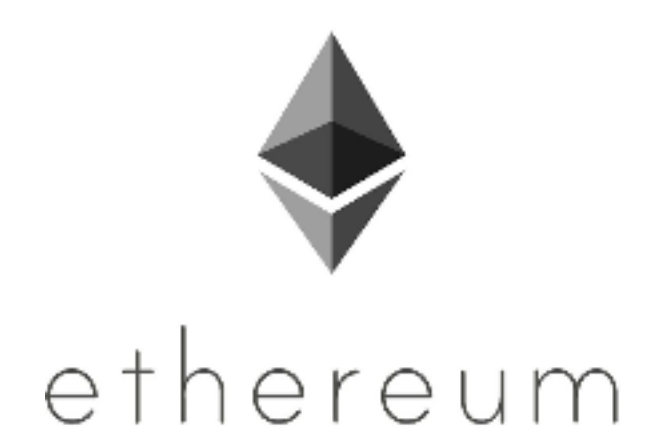

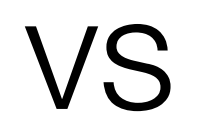

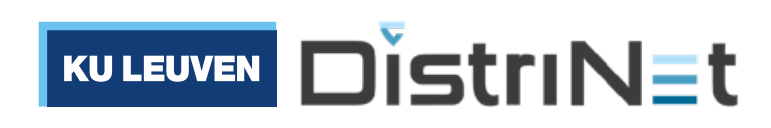

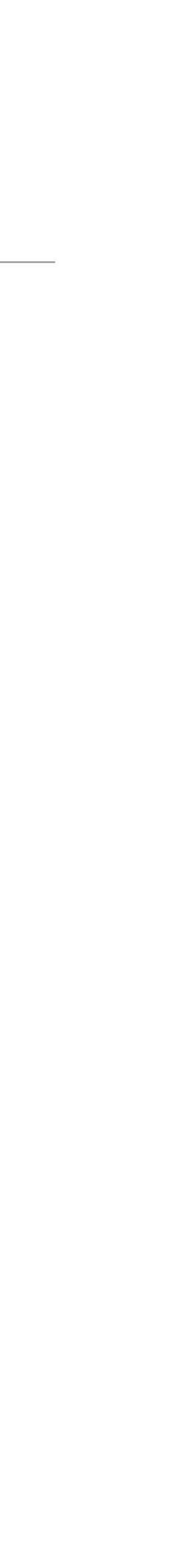

### What is a smart contract?

# A software program that automatically moves digital assets according to arbitrary pre-specified rules

(Vitalik Buterin, Ethereum White Paper, 2014)

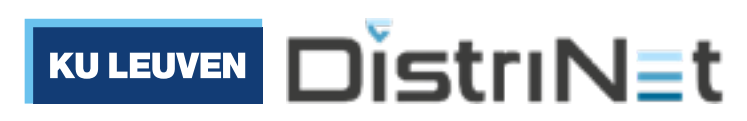

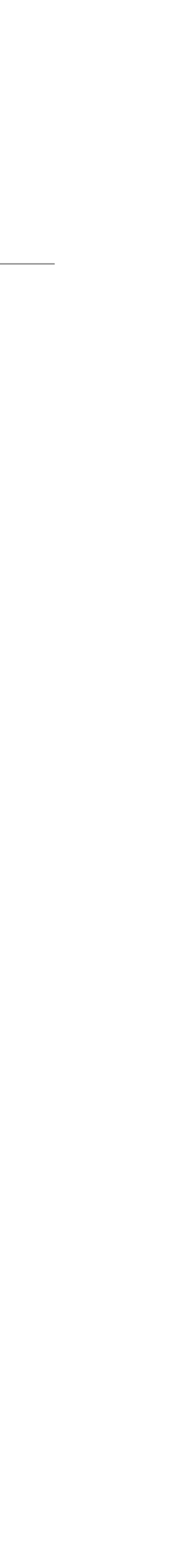

### What is a smart contract?

# A software program that can receive, store & send "money"

Essentially, a program with its own "bank account"

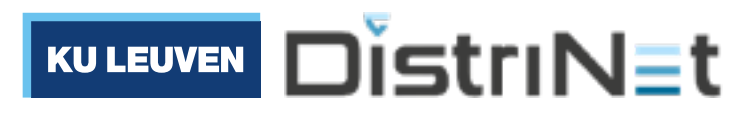

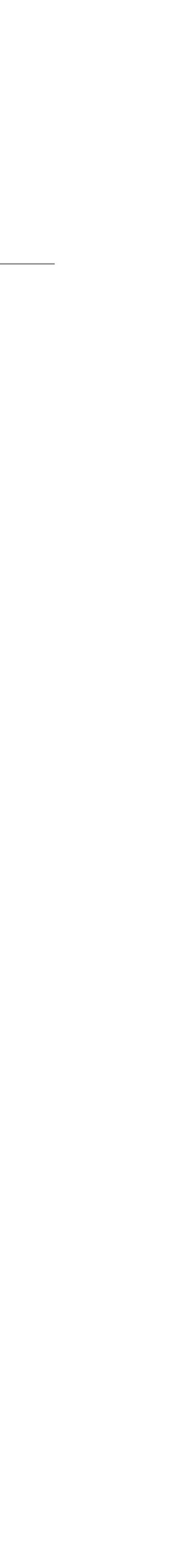

### Smart contracts: basic principle

• A vending machine is an **automaton** that can trade **physical** assets

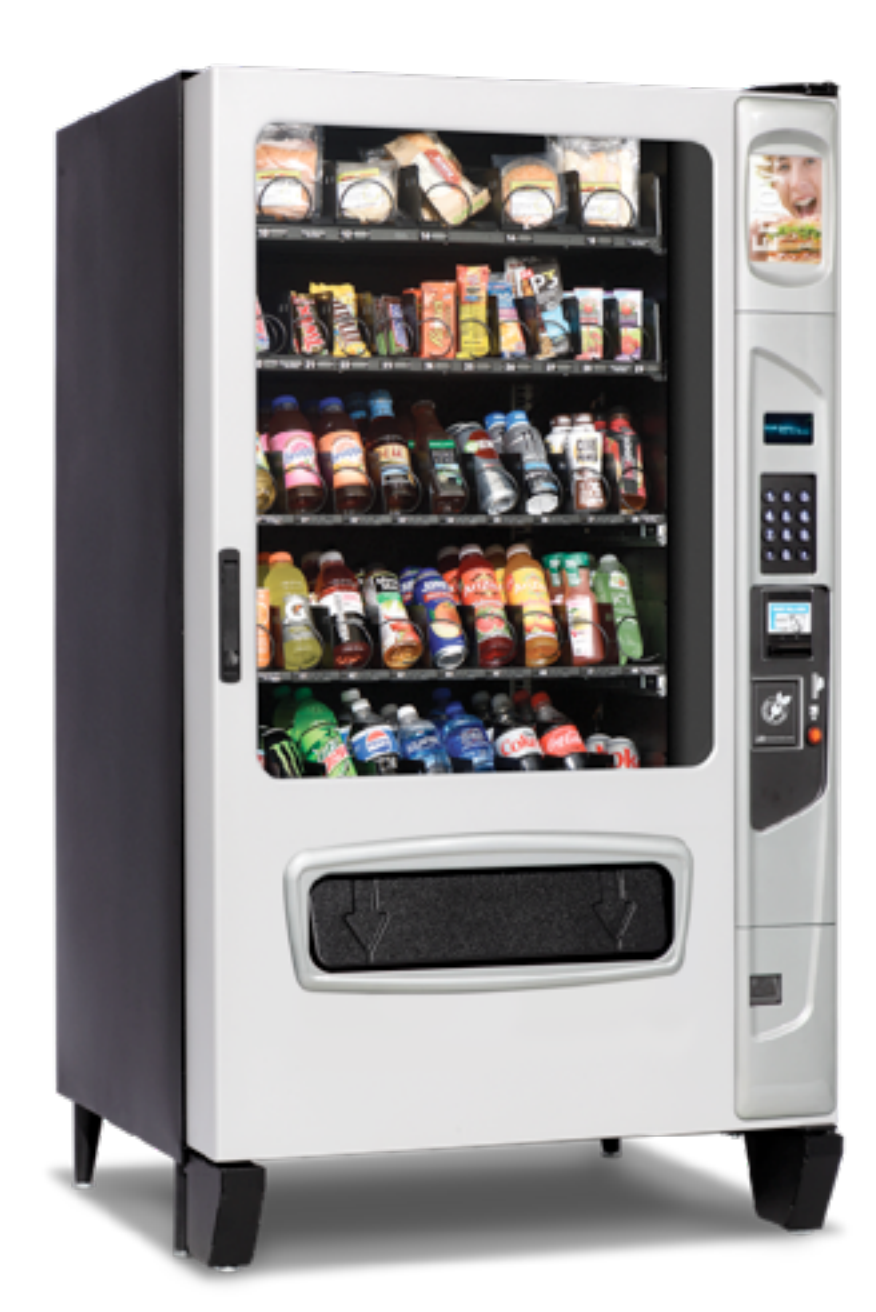

### 1. insert coins

### 2. dispense drink

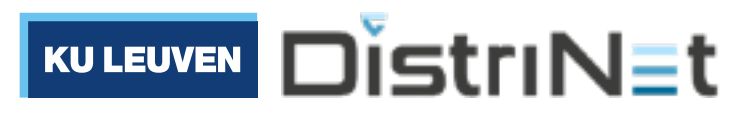

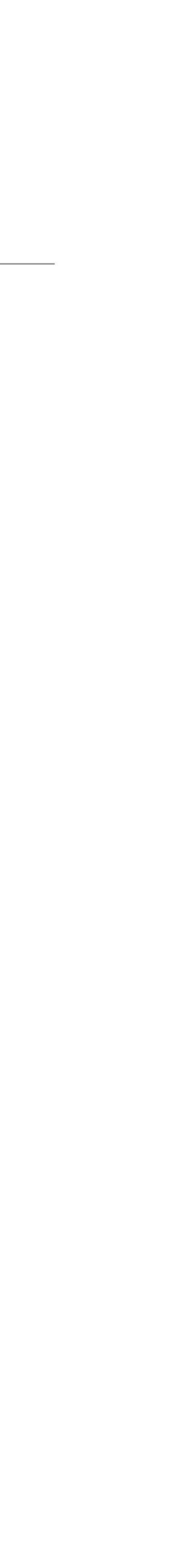

### Smart contracts: basic principle

• A smart contract is an **automaton** that can trade **digital** assets

### 1. insert digital coins (tokens)

2. dispense other digital assets or electronic rights

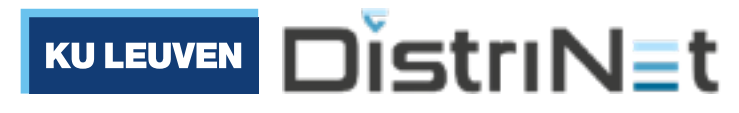

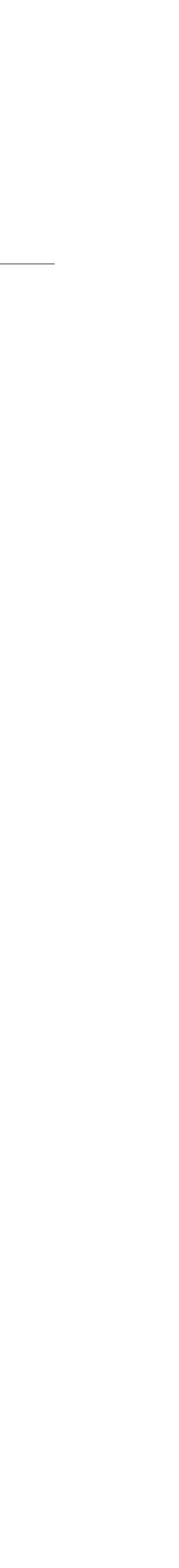

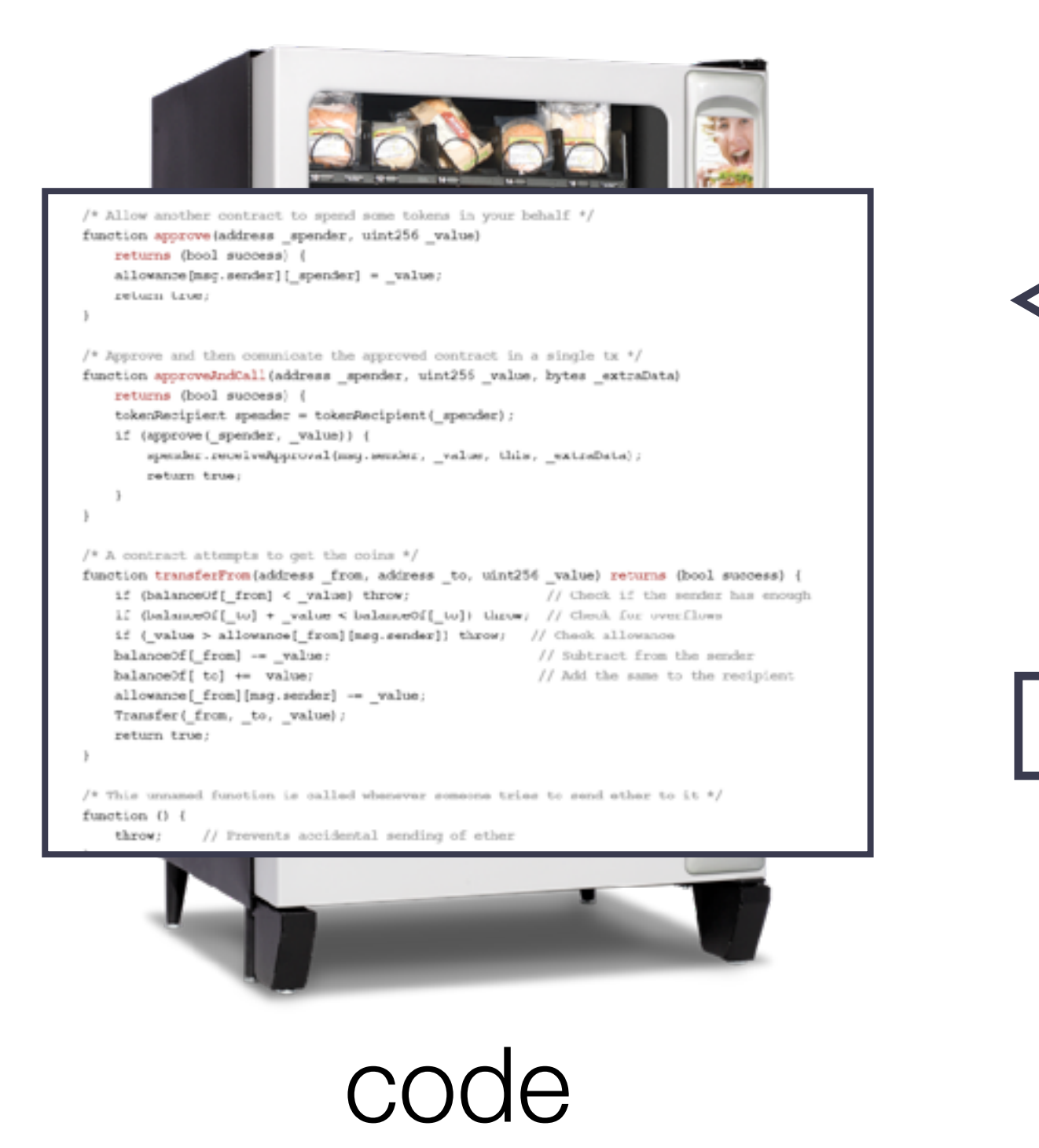

### But who should we trust to faithfully execute the automaton's code?

• A smart contract is an **automaton** that can trade **digital** assets

1. insert digital coins (tokens)

2. dispense other digital assets or electronic rights

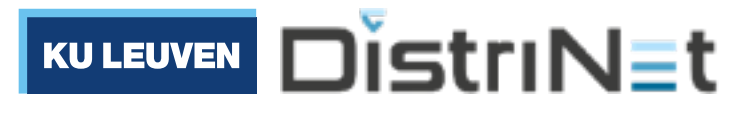

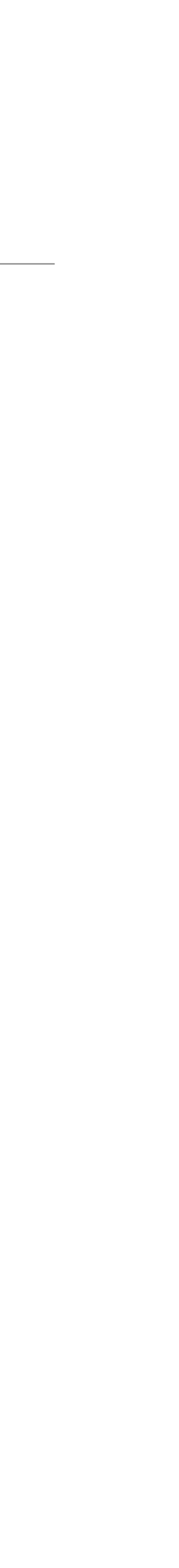

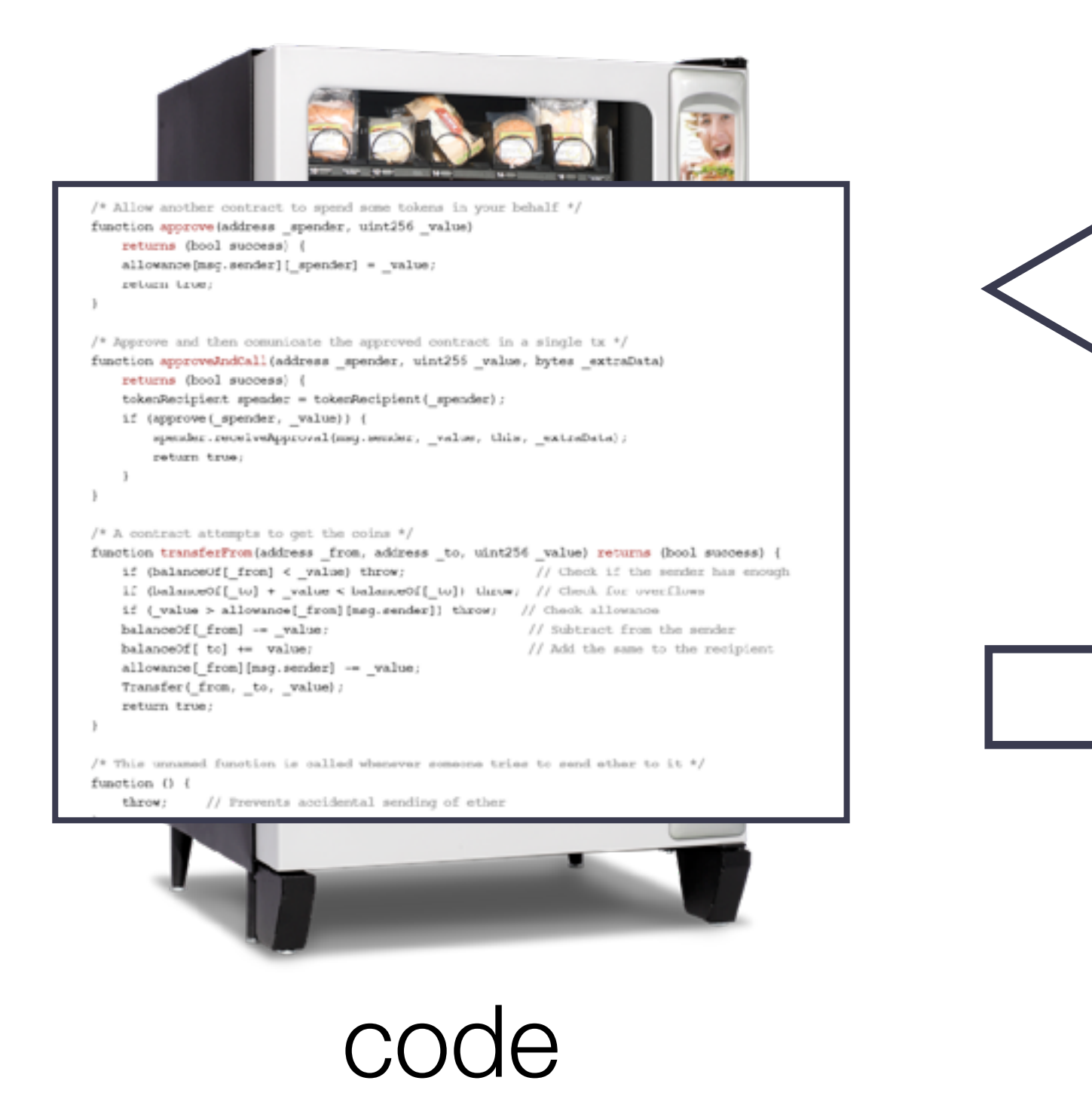

## Delegate trust to a decentralised network

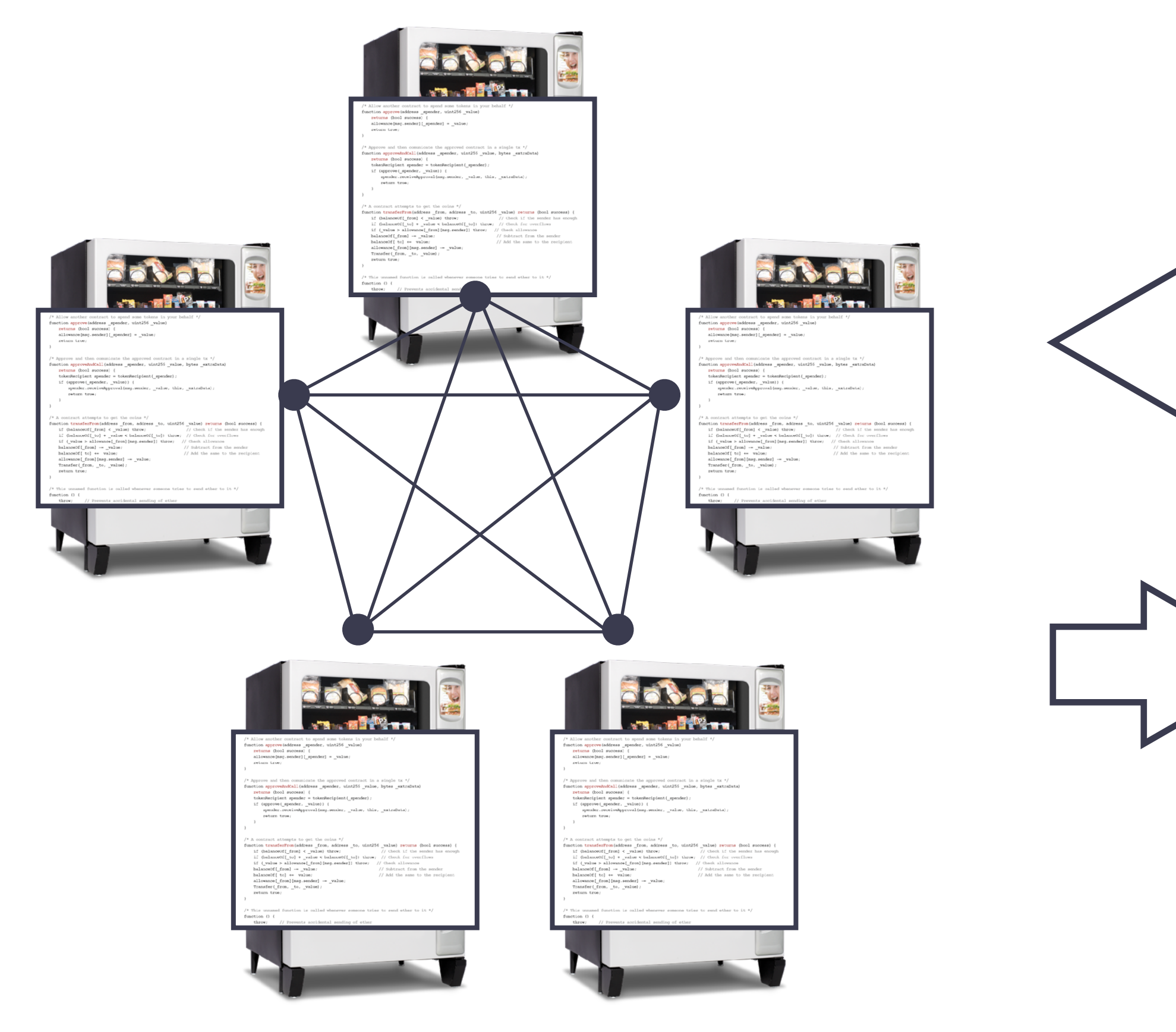

### • A smart contract is a **replicated automaton** that can trade **digital** assets

### 1. insert digital coins (tokens)

2. dispense other digital assets or electronic rights

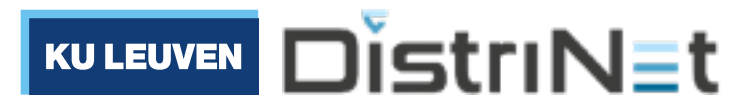

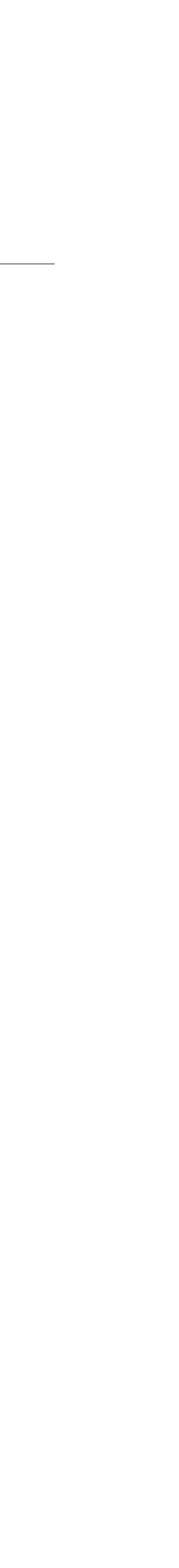

### replicated code

### Blockchains as computers that can make "credible commitments"

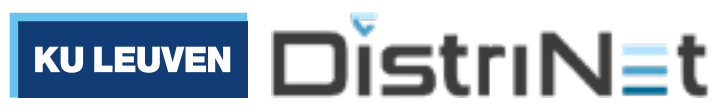

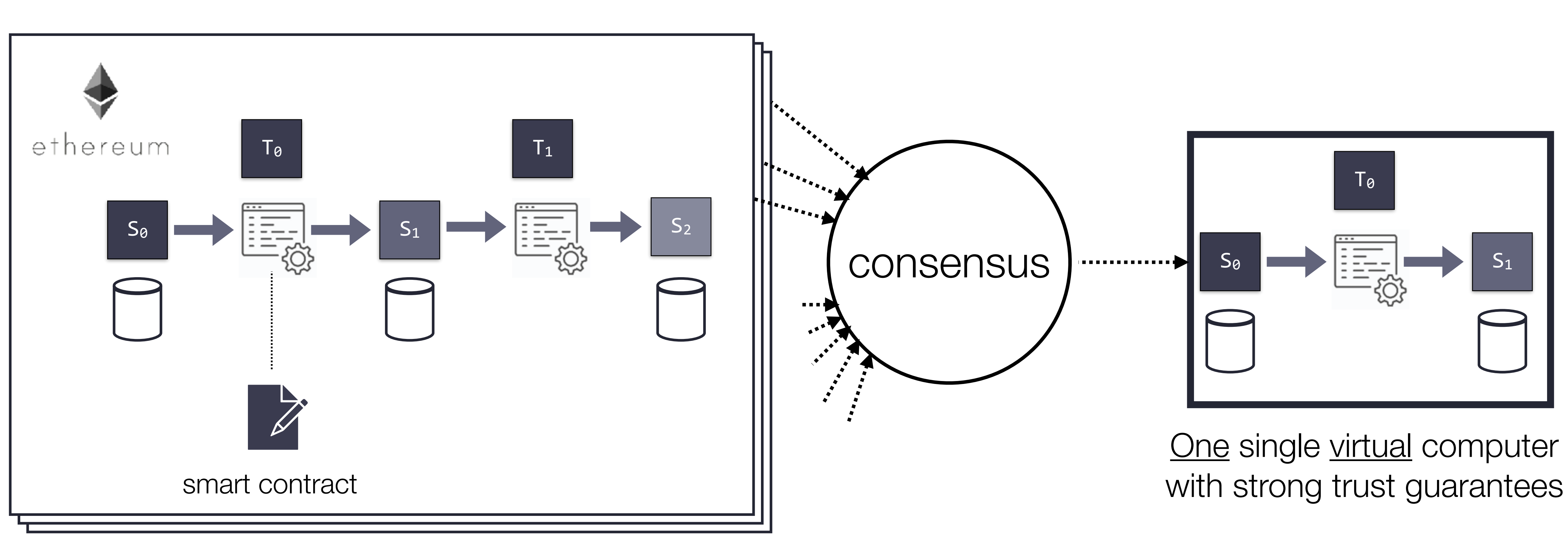

Many (1000s) untrustworthy physical computers

## But… one must still trust the contract code

- Once deployed, a smart contract is immutable
- Small bugs may have big consequences
- Re-entrancy hazard  $\rightarrow$  2016 DAO attack
- Incorrect code initialization  $\rightarrow$  2017 Parity wallet bug

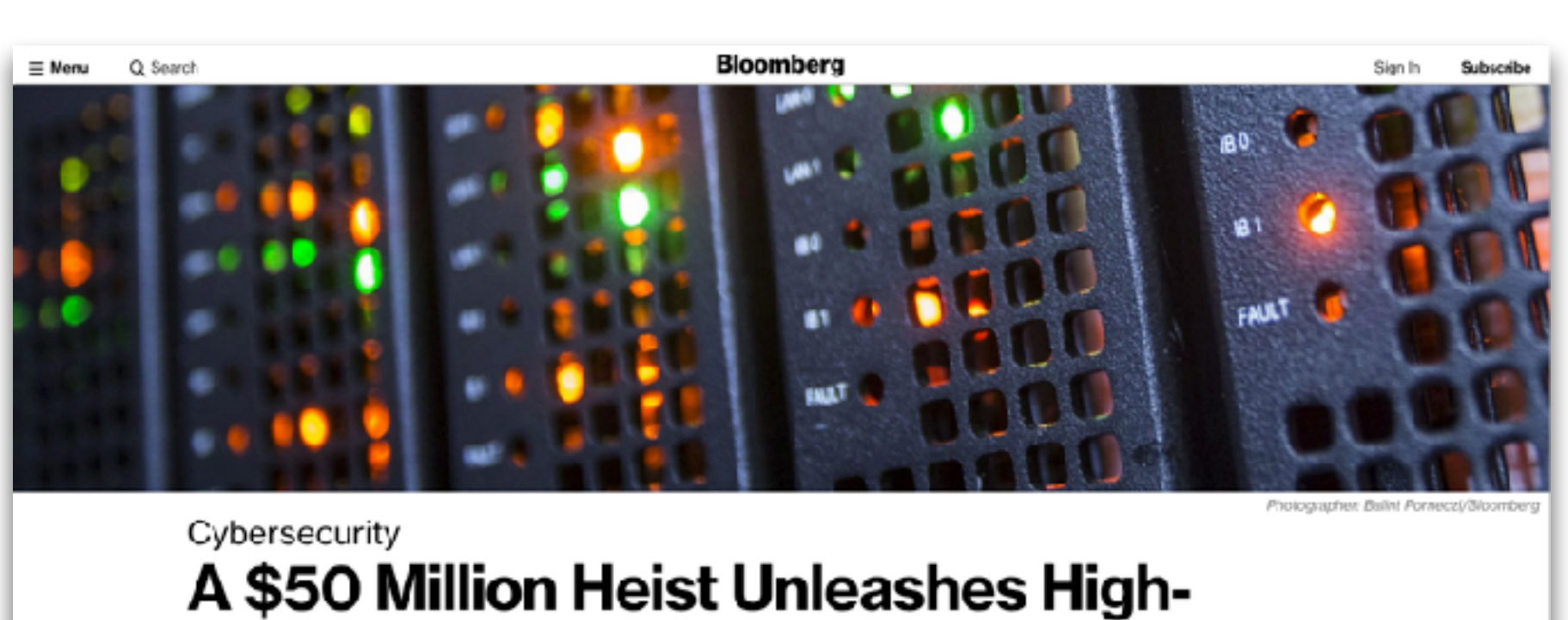

A \$50 Million Heist Unleashes High-**Stakes Showdown in Blockchain** 

By Olga Kharif 23 juni 2016 19:05 CEST

### *<u>SIACNBC</u>*

MARKETS BUSINESS INVESTING TECH

THE FINTECH EFFECT

### THE FINTECH EFFECT

### 'Accidental' bug may have frozen \$280 million worth of digital coin ether in a cryptocurrency wallet

PUBLISHED WED, NOV 8 2017-6:42 AM EST | UPDATED WED, NOV 8 2017-1:20 PM EST

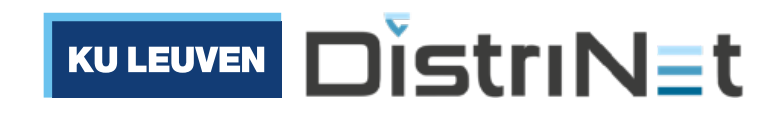

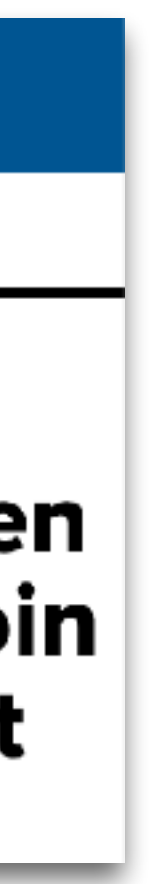

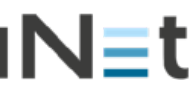

# Need better/safer contract languages

- Cambrian explosion of new smart contract languages in the last 5 years
- Solidity, Scilla, Flint, Obsidian, Move, Vyper, Matoko, Plutus, Zoe, Michelson, Clarity, Rholang,

…

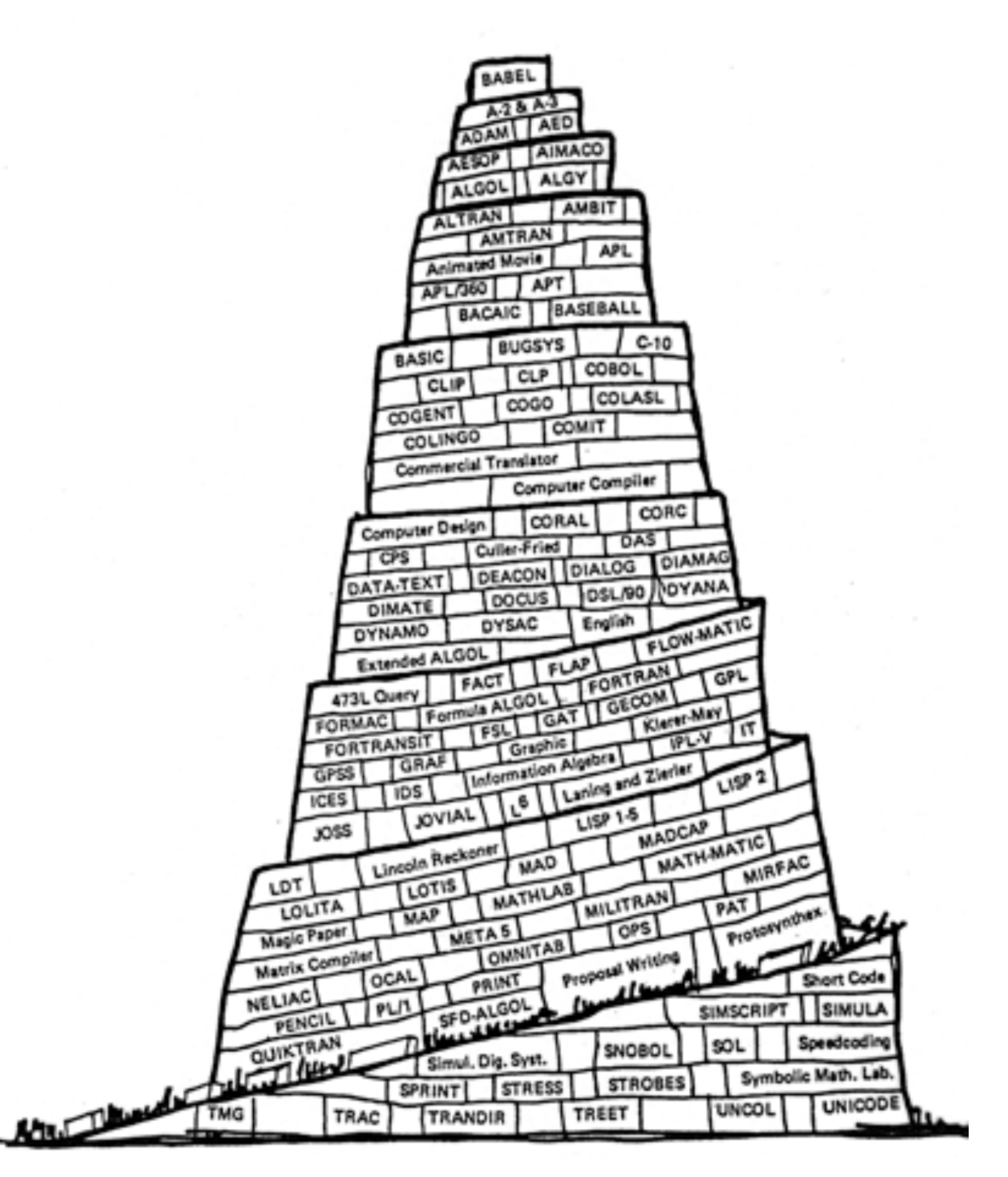

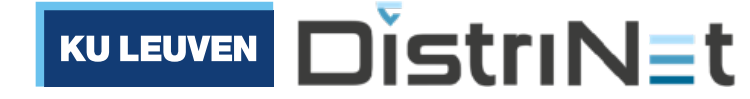

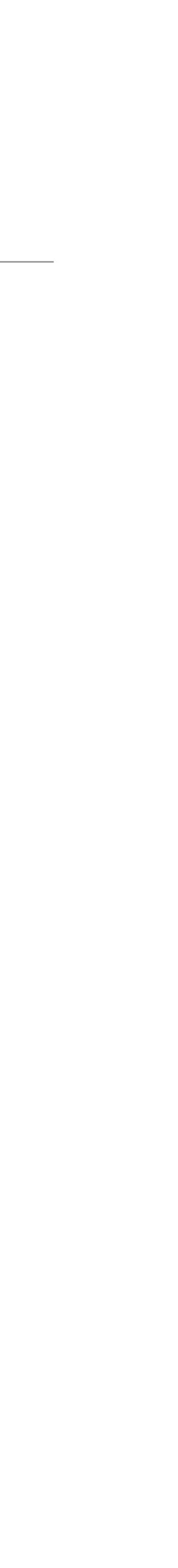

### PL Design & Smart Contracts

69

### **CHAPTER 3**

### The Next 700 **Smart Contract Languages**

Ilya Sergey, Yale-NUS College and National University of Singapore, Singapore

### **INTRODUCTION**  $3.1$

Smart contracts are a mechanism for expressing replicated computations powered by a decentralized consensus protocol [Szabo 1994]. They are most commonly used to define custom logic for transactions operating over a blockchain-that is, a decentralized Byzantine-fault-tolerant distributed ledger [Bano et al. 2019, Pirlea and Sergey 2018]. In addition to a typical state of computations, a blockchain stores a mapping from accounts (public keys or addresses) to quantities of tokens owned by said accounts. Execution of an arbitrary program (aka a smart contract) is done by miners, who run the computations and maintain the distributed ledger in exchange for a combination of gas (transaction fees based on the execution length, denominated in the intrinsic tokens and paid by the account calling the smart contract) and *block rewards* (inflationary issuance of fresh tokens by the underlying protocol). One distinguishing property of smart contracts, not found in standard computational settings, is the management of token transfers between accounts. While simple forms of smart con-

Ilya Sergey, "The Next 700 Smart Contract Languages" in *Principles of Blockchain Systems*, 2021

"[...] we must systematise [language] design so that a new language is a point chosen from a well-mapped space, rather than a laboriously devised construction"

- Peter Landin, "The Next 700 Programming Languages", 1966

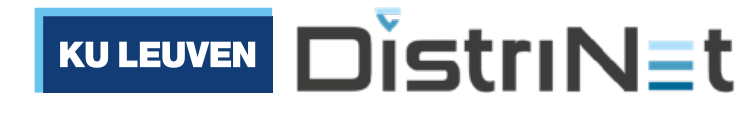

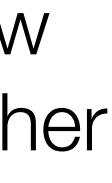

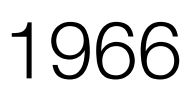

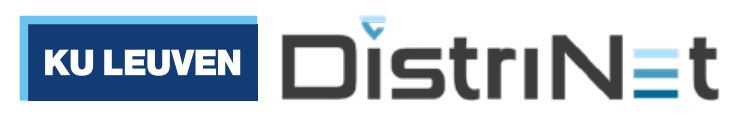

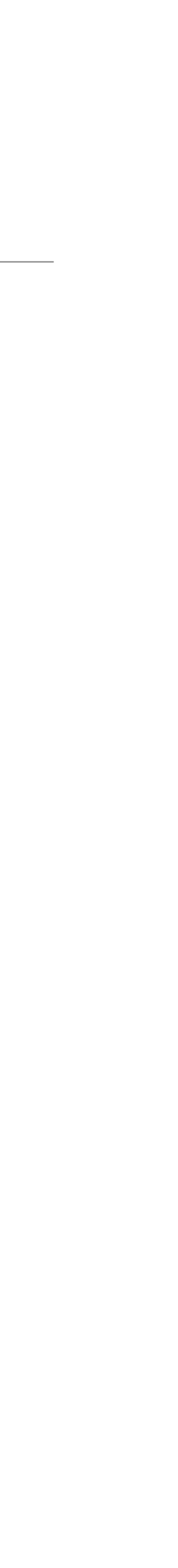

## PL Design & Smart Contracts

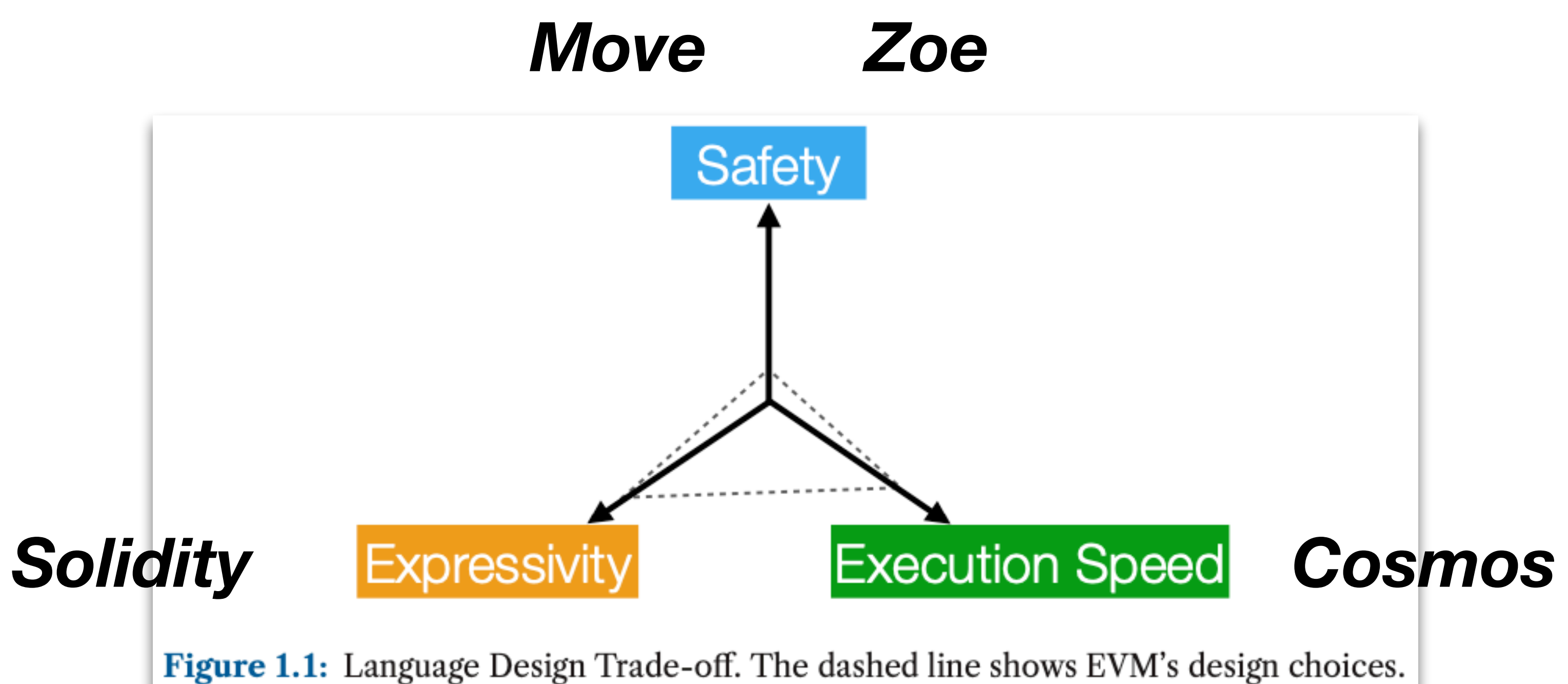

## Running example: a Kickstarter-style crowdfunding contract

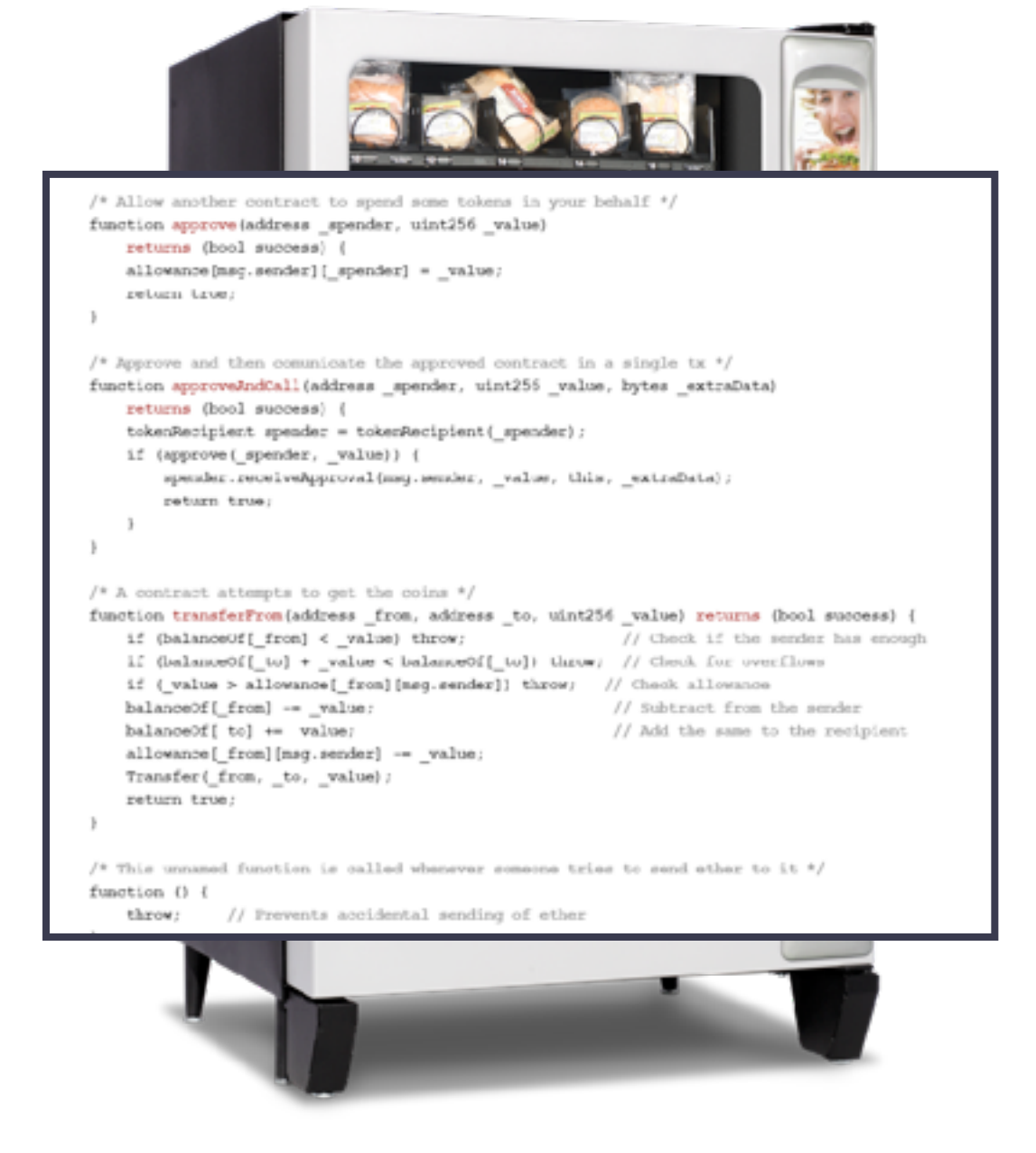

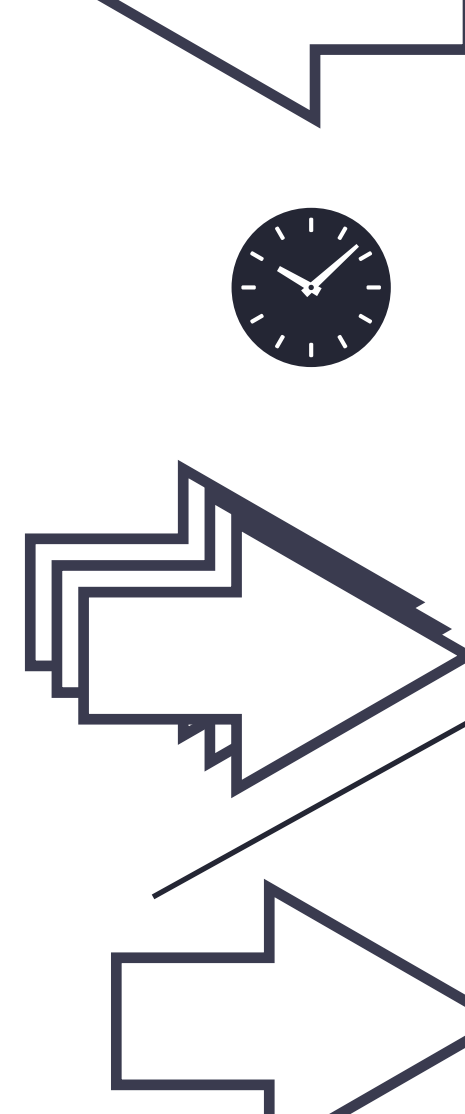

### crowdfunding contract

- 1. Backers deposit tokens (pledge support)
	- 2. Wait until deadline to see if the goal was met
- 3a. Either the backers withdraw their share…
- 3b. or the beneficiary withdraws the full deposit

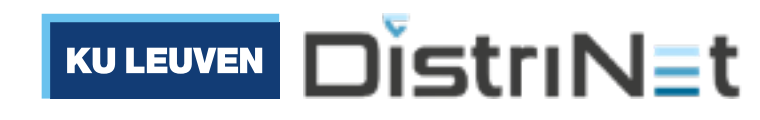

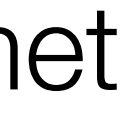

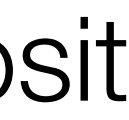

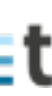

## Running example: a Kickstarter-style crowdfunding contract

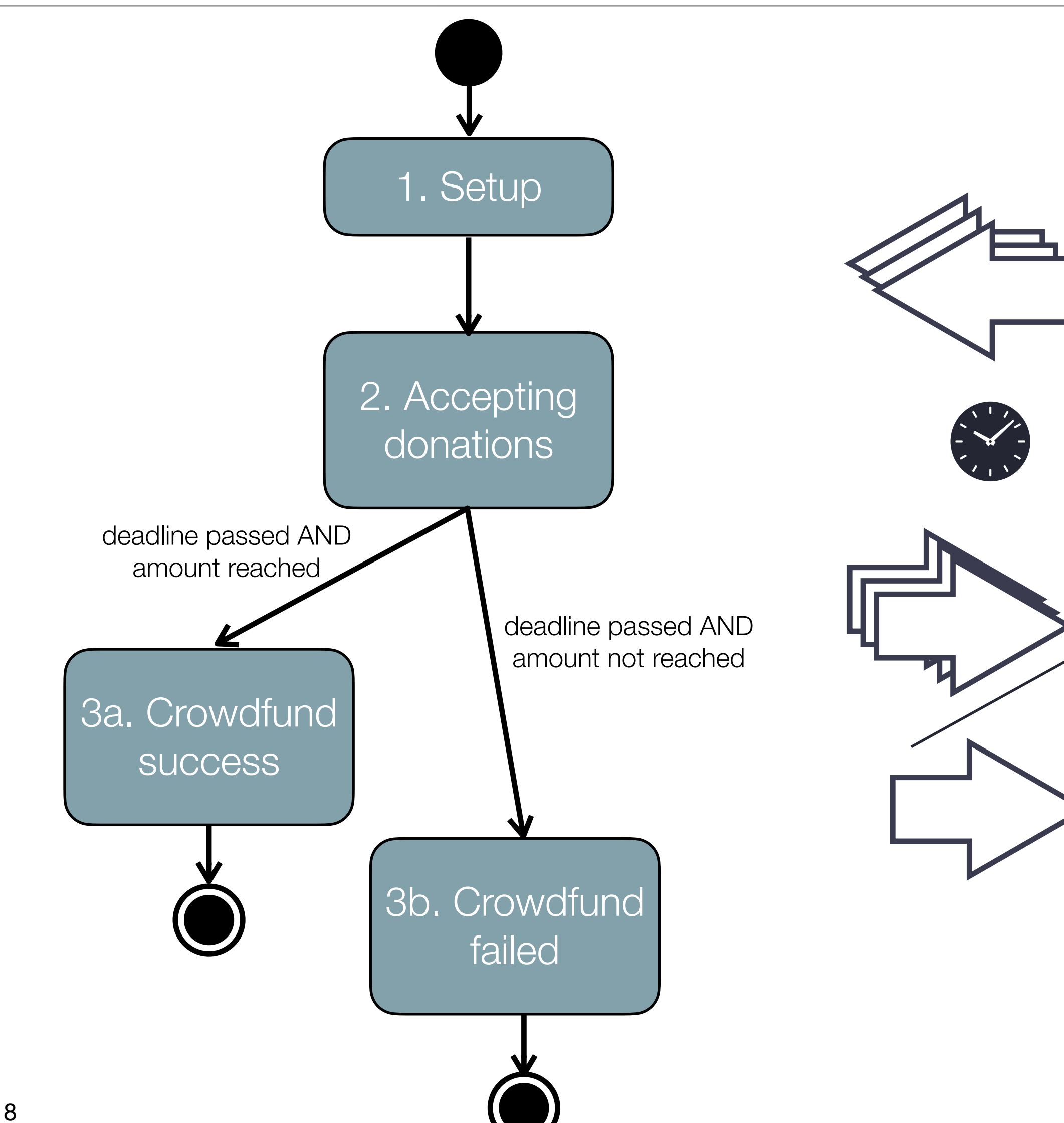

- 1. Backers deposit tokens (pledge support)
	- 2. Wait until deadline to see if the goal was met
- 3a. Either the backers withdraw their share…
- 3b. or the beneficiary withdraws the full deposit

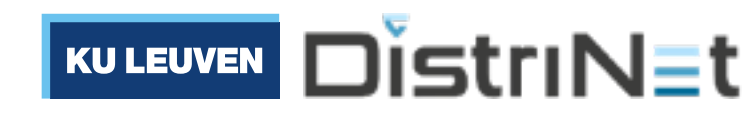

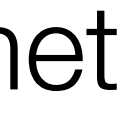

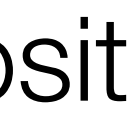

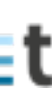

### Solidity on Ethereum

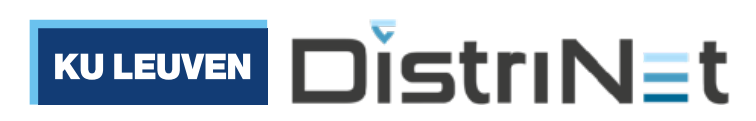

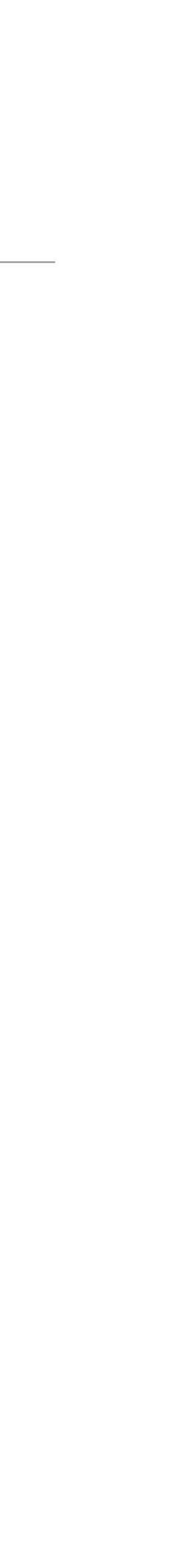

# **Solidity**

- Designed by Gavin Wood (~2013-2014)
- Native language of the Ethereum ecosystem
- Contracts = state + functions
- JavaScript-like syntax
- Compiles to EVM bytecode
- By far the most popular "Web3" language

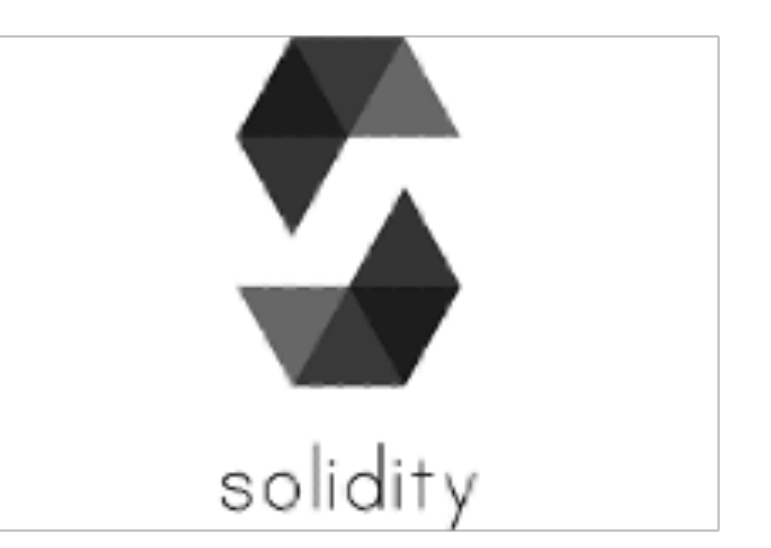

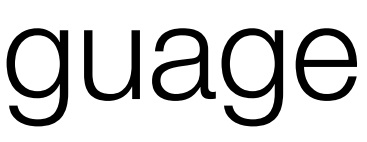

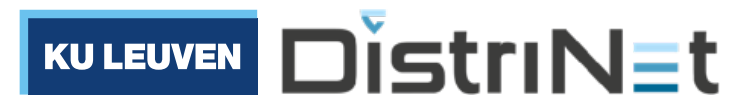

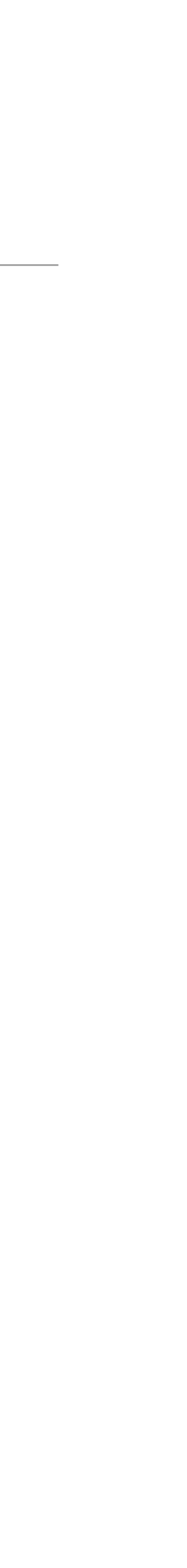

# The crowdfunding contract in Solidity

```
21
contract Crowdfunding {
    address public owner; \frac{1}{1} the beneficiary address
    uint256 public deadline; // campaign deadline in number of days
    uint256 public goal; \frac{1}{1} funding goal in ether
    mapping (address => uint256) public backers; // the share of each backer
    constructor(uint256 numberOfDays, uint256 goal) {
        owner = msg.sender;
        deadline = block.timestamp + (numberOfDays * 1 days);
         goal = _goal;				}
    				function donate()	public payable {
         require(block.timestamp < deadline); // before the fundraising deadline
         								backers[msg.sender]	+=	msg.value;	
				}	
    				function claimFunds()	public {
         require(address(this).balance >= goal); // funding goal met
         require(block.timestamp >= deadline); // after the withdrawal period
         								require(msg.sender	==	owner);	
        								payable(msg.sender).transfer(address(this).balance);
				}
    				function getRefund()	public {
         require(address(this).balance < goal); // campaign failed: goal not met
         require(block.timestamp >= deadline); // in the withdrawal period
         								uint256 donation	=	backers[msg.sender];
         background backers[msg.sender] = 0;								payable(msg.sender).transfer(donation);
\left\{\begin{array}{c}1\\1\end{array}\right\}ا <sup>2</sup>{
```
(Based on: Ilya Sergey, "The next 700 smart contract languages", Principles of Blockchain Systems 2021)

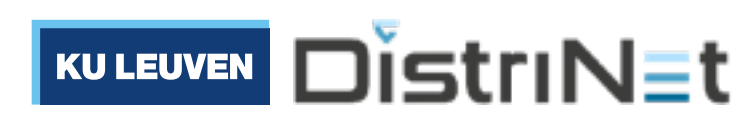

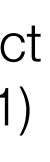

# The crowdfunding contract in Solidity

```
22
contract Crowdfunding {
    address public owner; \frac{1}{1} the beneficiary address
    uint256 public deadline; // campaign deadline in number of days
    uint256 public goal; // funding goal in ether
    mapping (address => uint256) public backers; // the share of each backer
    constructor(uint256 numberOfDays, uint256 _goal) {
        owner = msg.sender;
        deadline = block.timestamp + (numberOfDays * 1 days);
        goal = goal;				}
    				function donate()	public payable {
        require(block.timestamp < deadline); // before the fundraising deadline
        								backers[msg.sender]	+=	msg.value;	
				}	
    				function claimFunds()	public {
        require(address(this).balance >= goal); // funding goal met
        require(block.timestamp >= deadline); // after the withdrawal period
        								require(msg.sender	==	owner);	
        								payable(msg.sender).transfer(address(this).balance);
				}
    				function getRefund()	public {
         require(address(this).balance < goal); // campaign failed: goal not met
        require(block.timestamp >= deadline); // in the withdrawal period
        								uint256 donation	=	backers[msg.sender];
        								backers[msg.sender]	=	0;
        								payable(msg.sender).transfer(donation);
\left\{\right.}}<sup>22</sup>
```
**Owner** (the beneficiary of the crowdfunding action) **Crowdfunding** contract **Backers** (the parties that donate funds) constructor() claimFunds() donate() getRefund()

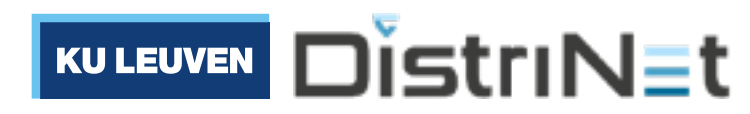

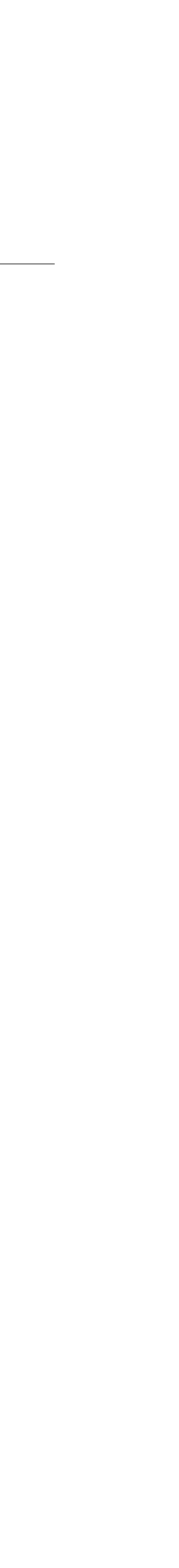

# The crowdfunding contract in Solidity

```
23
contract Crowdfunding {
    address public owner; \frac{1}{1} the beneficiary address
    uint256 public deadline; // campaign deadline in number of days
    uint256 public goal; \frac{1}{1} funding goal in ether
    mapping (address => uint256) public backers; // the share of each backer
    constructor(uint256 numberOfDays, uint256 goal) {
        owner = msg.sender;
        deadline = block.timestamp + (numberOfDays * 1 days);
        goal = goal;				}
    				function donate()	public payable {
        require(block.timestamp < deadline); // before the fundraising deadline
        								backers[msg.sender]	+=	msg.value;	
				}	
    				function claimFunds()	public {
        require(address(this).balance >= goal); // funding goal met
        require(block.timestamp >= deadline); // after the withdrawal period
        								require(msg.sender	==	owner);	
        								payable(msg.sender).transfer(address(this).balance);
				}
    				function getRefund()	public {
        require(address(this).balance < goal); // campaign failed: goal not met
        require(block.timestamp >= deadline); // in the withdrawal period
        								uint256 donation	=	backers[msg.sender];
        background backers[msg.sender] = 0;								payable(msg.sender).transfer(donation);
\left\{\right.}
```
}<sup>23</sup>

### Instructions to deposit and withdraw money (ether)

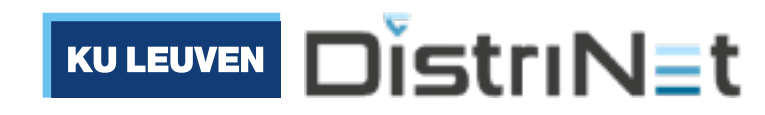

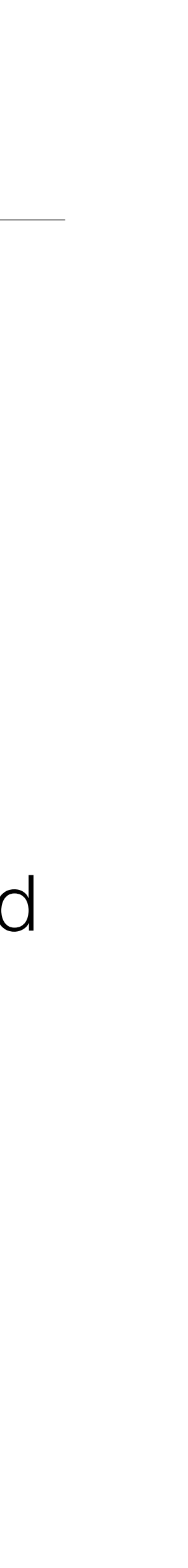

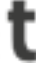

### The dangers of imperative code: a **faulty** crowdfunding contract

```
24
}	
contract Crowdfunding {
    				address public owner;
    				uint256 public deadline;
    				uint256 public goal;
    mapping (address => uint256) public backers;
    				constructor(uint256 numberOfDays,	uint256 _goal)	public {
        owner = msg.sender;deadline = block.timestamp + (numberOfDays * 1 days);
        goal = goal;				}
    				function donate()	public payable {
         								require(block.timestamp	<	deadline);
         backers[msg.sender] = msg.value;
				}
    				function claimFunds()	public {
         require(address(this).balance >= goal);
        								require(block.timestamp	>=	deadline);
         								require(msg.sender	==	owner);	
        								payable(msg.sender).transfer(address(this).balance);
				}
    				function getRefund()	public {
         require(address(this).balance < goal); // goal not met
         require(now >= deadline); // in the withdrawal period
        								uint256 donation	=	backers[msg.sender];
         								payable(msg.sender).transfer(donation);
        backers[msg.sender] = 0;
				}
```

```
contract Crowdfunding {
                                              				address public owner;				
                                              				uint256 public deadline;	
                                             			uint256 public goal;				
                                              				mapping (address =>	uint256)	public	backers;	
                                              constructor(uint256 numberOfDays, uint256 goal) {
                                                  owner = msg.sender;deadline = block.timestamp + (numberOfDays * 1 days);
                                                  goal = goal;				}
                                             				function donate()	public payable {
                                                  								require(block.timestamp	<	deadline);	
                                                  								backers[msg.sender]	+=	msg.value;
                                         				}
                                             				function claimFunds()	public {
                                                  require(address(this).balance >= goal);
                                                  								require(block.timestamp	>=	deadline);	
                                                  								require(msg.sender	==	owner);	
                                                  								payable(msg.sender).transfer(address(this).balance);
                                         				}
                                              function getRefund() public {
                                                  								require(address(this).balance	<	goal);	
                                                  								require(block.timestamp	>=	deadline);	
                                                  								uint256 donation	=	backers[msg.sender];
                                                  								backers[msg.sender]	=	0;
                                                  								payable(msg.sender).transfer(donation);
                                         				}
Faulty contract Crowdfunding { Contract Crowdfunding } Original
```
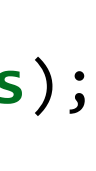

KULEUVEN DISTINET

} 

# A long list of vulnerabilities in Solidity contracts

## **SWC Registry**

The following table contains an overview of the SWC registry. Each row consists of an SWC identifier (ID), weakness title, CWE parent and list of related code samples. The links in the ID and Test Cases columns link to the respective SWC definition. Links in the Relationships column link to the CWE Base or Class type.

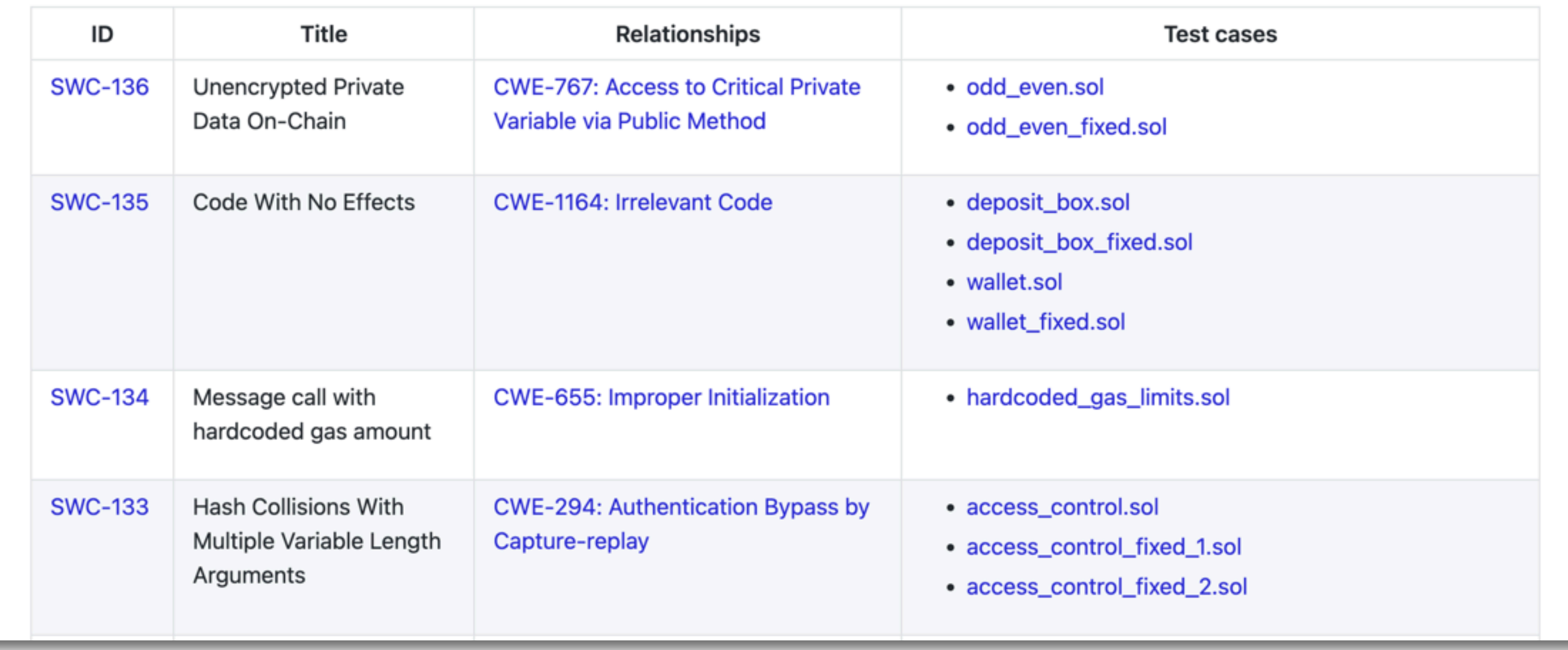

**Smart Contract Weakness Classification and Test Cases** 

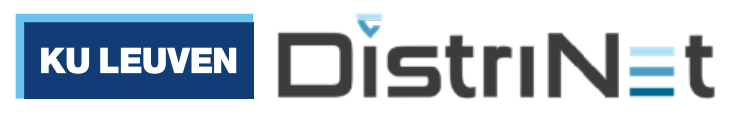

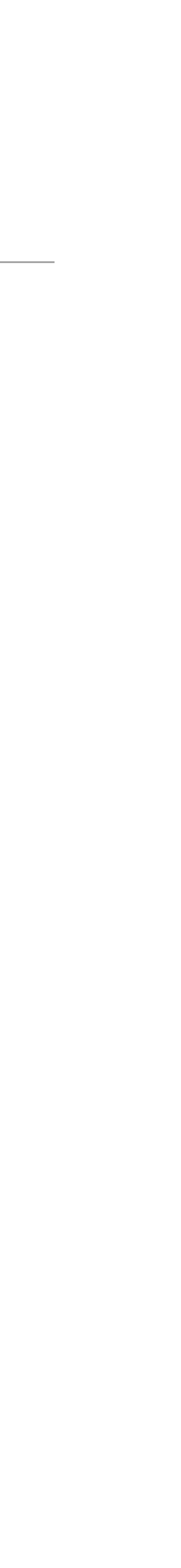

### Move on Aptos

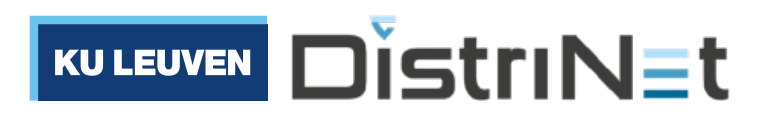

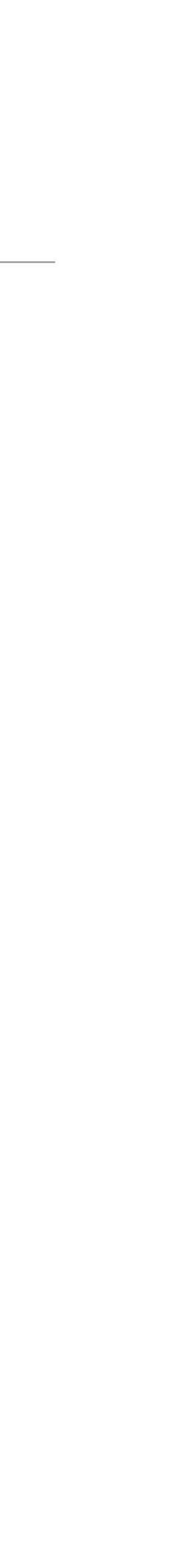

### **Move**

- Origins in Facebook's *Diem* (neé *Libra*) project
- Green field language design for smart contracts
- Rust-like, with custom virtual machine
- *Resource types*: linear types to track objects with monetary value (avoid accidental copies or drops)
- Now used as part of Aptos and Sui blockchains

# MOVE

### Move: A Language With Programmable **Resources**

Sam Blackshear, Evan Cheng, David L. Dill, Victor Gao, Ben Maurer, Todd Nowacki, Alistair Pott, Shaz Qadeer, Rain, Dario Russi, Stephane Sezer, Tim Zakian, Runtian Zhou \*

Note to readers: This report was published before the Association released White Paper v2.0, which includes a number of key updates to the Libra payment system. Outdated links have been removed, but otherwise, this report has not been modified to incorporate the updates and should be read in that context

**Abstract.** We present *Move*, a safe and flexible programming language for the Libra Blockchain [1][2]. Move is an executable bytecode language used to implement custom transactions and smart contracts. The key feature of Move is the ability to define custom resource types with semantics inspired by linear logic [3]: a resource can never be copied or implicitly discarded, only moved between program storage locations. These safety guarantees are enforced statically by Move's type system. Despite these special protections, resources are ordinary program values  $-$  they can be stored in data structures, passed as arguments to procedures, and so on. First-class resources are a very general concept that programmers can use not only to implement safe digital assets but also to write correct business logic for wrapping assets and enforcing access control policies. The safety and expressivity of Move have enabled us to implement significant parts of the Libra protocol in Move, including Libra coin, transaction processing, and validator management.

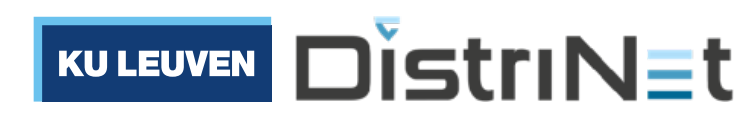

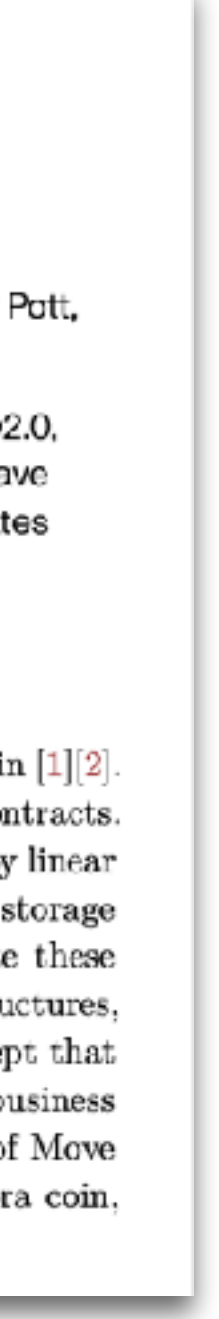

### Move's Global Storage account model

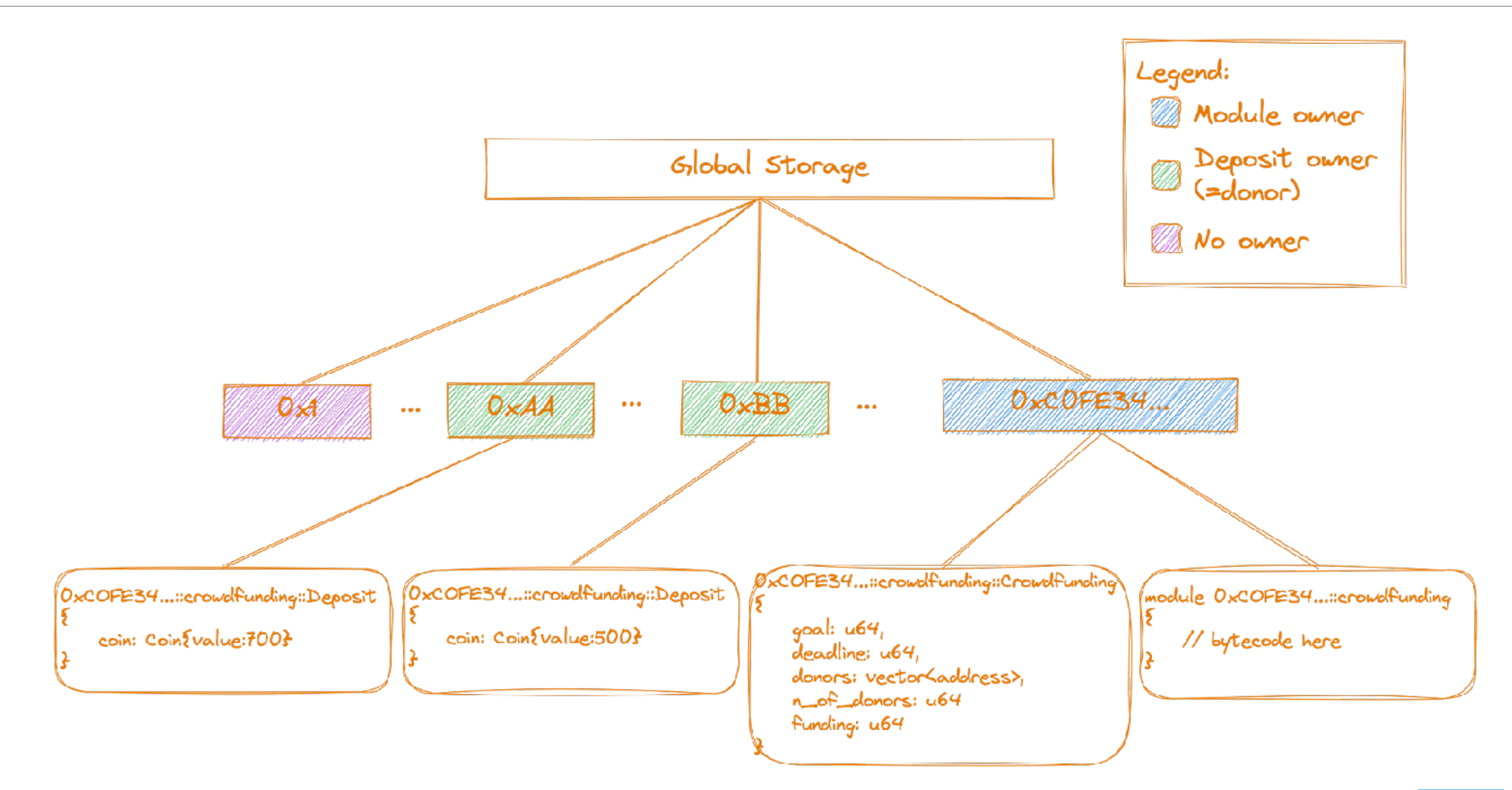

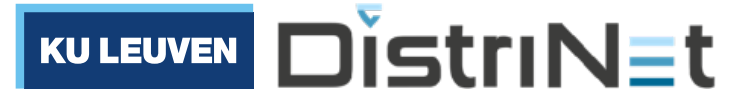

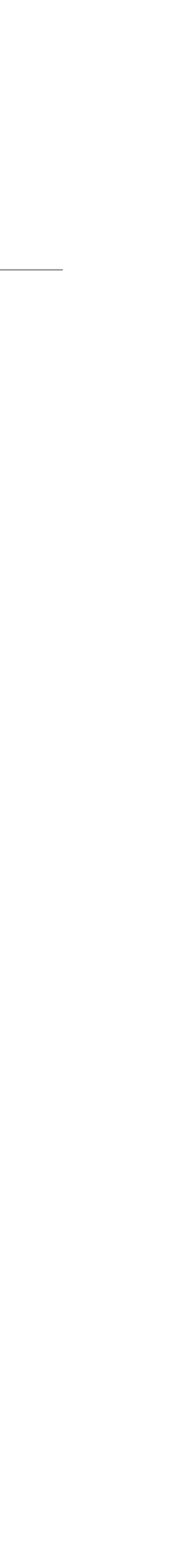

### Crowdfunding contract in Move

```
module crowdfunding {
  struct Deposit<phantom CoinType> has key {
    				coin:	Coin<CoinType>,
		}
  struct CrowdFunding<phantom CoinType> has key {
    goal: \mu64,
    deadline: u64,
    backers: vector<address>,
    funding: u64,
		}
  public entry fun initialise_crowdfunding<CoinType>(account: &signer, goal: u64, minutes: u64) {
    let addr = signer::address_of(account);
    				assert!(addr	==	@owner,	EONLY_DEPLOYER_CAN_INITIALISE);
    let now = timestamp::now_seconds() / MINUTE_CONVERSION_FACTOR;
    move_to(account, CrowdFunding<CoinType> {
      						goal:	goal,
      deadline: now + minutes,
      backers: vector::empty<address>(),
      funding: 0,
    				});
		}
```
The crowdfunder stores a 'CrowdFunding' resource to track campaign state

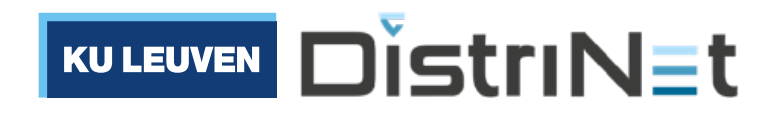

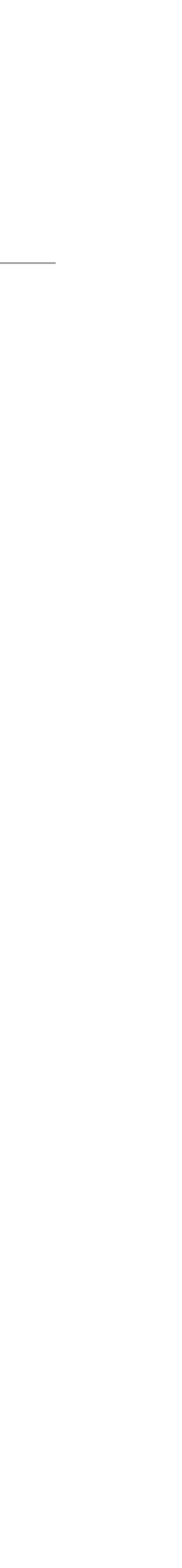

### Crowdfunding contract in Move

public entry fun donate<CoinType>(account: &signer, fund\_addr: address, amount: u64) acquires Deposit, CrowdFunding { assertCrowdfundingInitialised<CoinType>(fund\_addr); assertDeadlinePassed<CoinType>(fund\_addr, false);

```
let addr = signer::address_of(account);
assert!(coin::balance<CoinType>(addr) >= amount, ENO_SUFFICIENT_FUND);
let coin_to_deposit = coin::withdraw<CoinType>(account, amount);
let val = coin::value<CoinType>(&coin_to_deposit);
let cf = borrow_global_mut<CrowdFunding<CoinType>>(fund addr);
    let to_deposit = Deposit<CoinType> {coin: coin_to_deposit}; <
    								move_to(account,	to_deposit);
```

```
if (!exists<Deposit<CoinType>>(addr)) {
        let backers = &mut cf.backers;
        								vector::push_back<address>(backers,	addr);
    				}	else	{
       let deposit = borrow_global_mut<Deposit<CoinType>>(addr);
       							coin::merge<CoinType>(&mut	deposit.coin,	coin_to_deposit);
				}
    cf.funding = cf.funding + val;
```
}

Each backer receives a 'Deposit' resource to track their donation

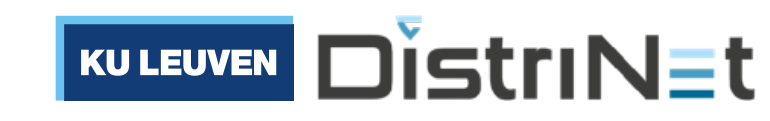

## Crowdfunding contract in Move

```
fun	withdrawCoinsFromDeposits<CoinType>(fund_addr:	address,	backers:	&mut	vector<address>)	acquires	Deposit	{
    while (!vector::is_empty<address>(backers)) {
        let backer_addr = vector::pop_back<address>(backers);
        let Deposit<CoinType>{ coin: coins } = move_from<Deposit<CoinType>>(backer_addr);
        								coin::deposit(fund_addr,	coins);
				}
}
```
'Deposit' resource is destroyed and coins are added to crowdfunding balance

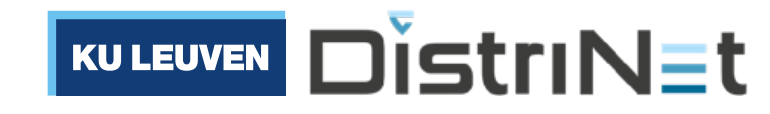

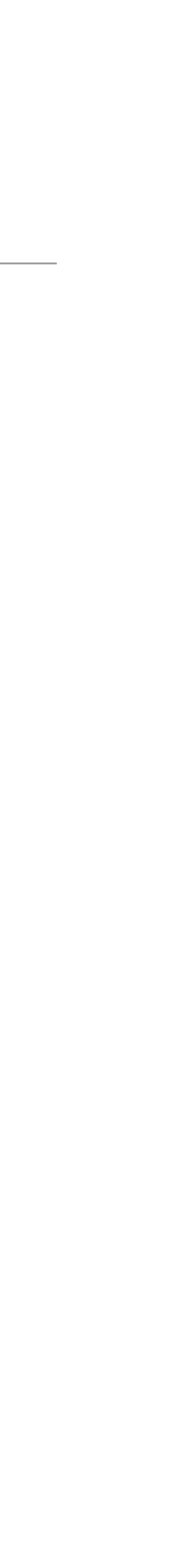

```
public entry fun claimFunds<CoinType>(account: &signer, fund_addr: address) acquires Deposit, CrowdFunding {
    				assertCrowdfundingInitialised<CoinType>(fund_addr);
    assertGoalReached<CoinType>(fund_addr, true);
    				assertDeadlinePassed<CoinType>(fund_addr,	true);
    				let	addr	=	signer::address_of(account);
    assert!(addr == fund_addr, EONLY_CROWDFUNDING_OWNER);
    let backers = &mut borrow_global_mut<CrowdFunding<CoinType>>(fund_addr).backers;
    withdrawCoinsFromDeposits<CoinType>(addr, backers);
    				destroyCrowdfunding<CoinType>(fund_addr);
```

```
}
```
# How does Move address Solidity's most common vulnerabilities?

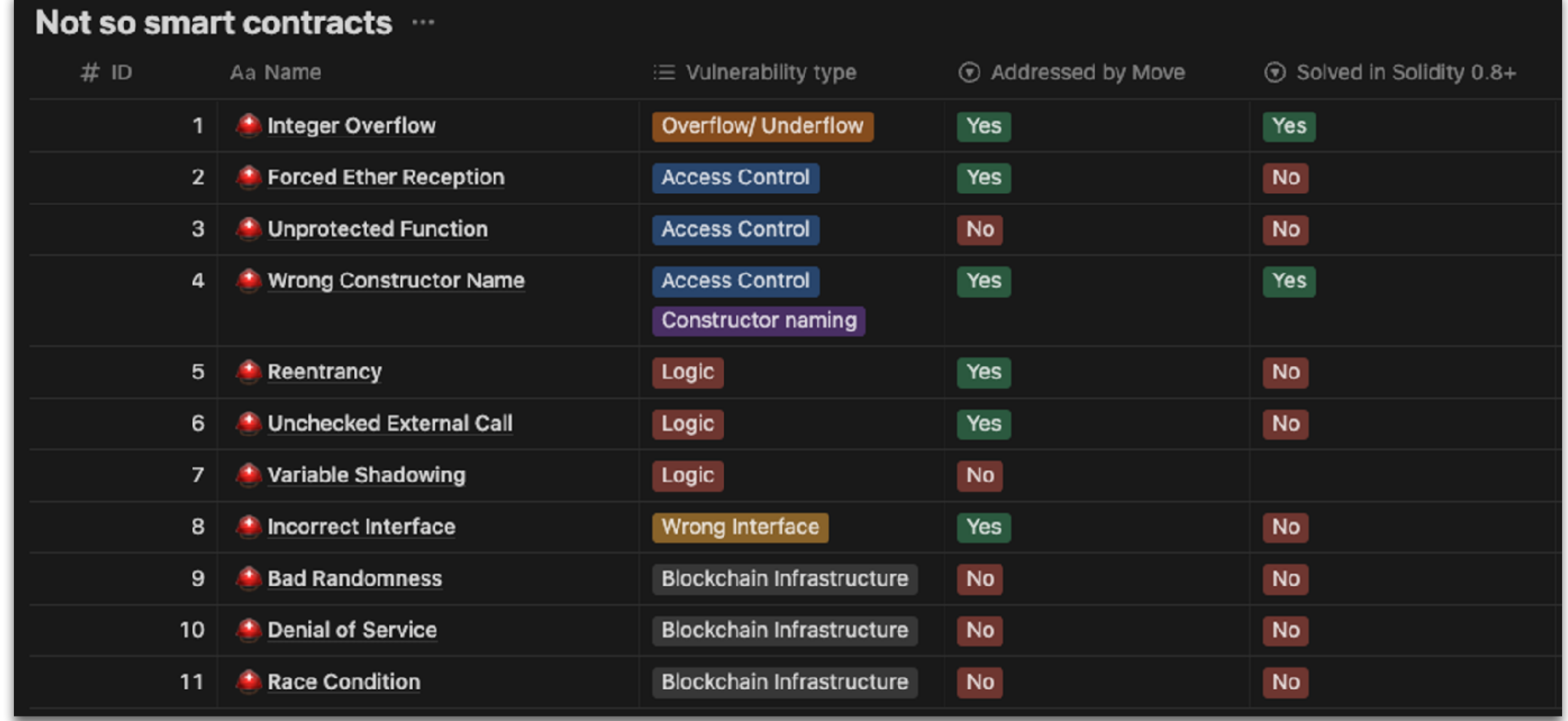

Crytic, (2018). Not so smart contracts. <https://github.com/crytic/not-so-smart-contracts>

Secbit, (2018). Awesome buggy erc20 tokens. <https://github.com/sec-bit/awesome-buggy-erc20-tokens>

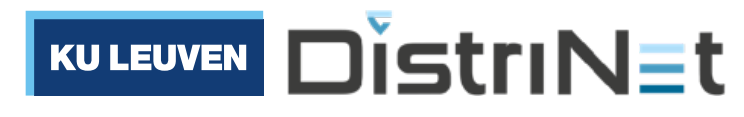

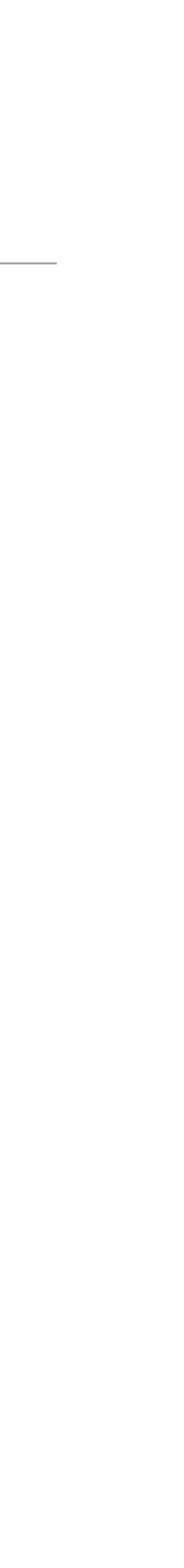

### Certik's "immovables"

• Bad smells in Move code

Blogs Tech & Dev

### **Moving the Immovables: Lessons Learned From Our Aptos Smart Contract Audit**

14-11-2022

 $\begin{array}{ccc} \circ & \circ & \circ & \circ \circ \end{array}$ 

Move is a programming language specifically designed for building secure and formally verified smart contracts. Move's language features provide a strong set of security protections through strict type enforcement and load-time verifications. Developers who master Move's built-in resources and programming patterns can produce more secure projects than those developed in conventional languages that lack these features.

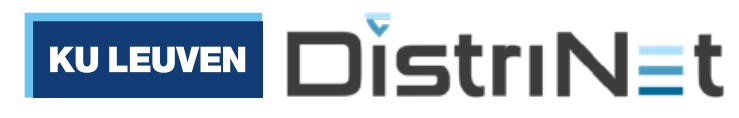

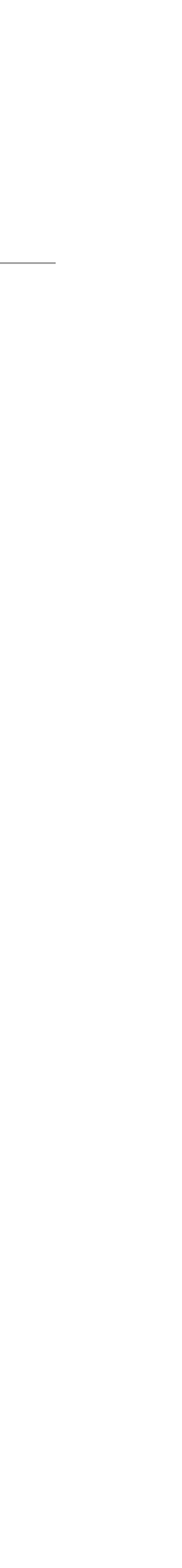

# Resurrecting unsafe types (e.g. unsigned int with overflow)

• Example: reintroducing unsafe integer arithmetic (with underflow/ overflow) when porting code from Solidity…

```
\bullet\bullet\bulletstruct I128 has copy, drop, store {
        bits: u128
  3
     \}/// ul28 with the first bit set. An 'Il28' is negative if this bit is set.
      const U128_WITH_FIRST_BIT_SET: u128 = 1 << 127;
      public fun is_neg(x: &I128): bool {
        x.bits > U128_WITH_FIRST_BIT_SET
  9.
     \rightarrow1011
     public fun add(a: &I128, b: &I128): I128 {
 12<sub>1</sub>if (a.bits >> 127 == 0) { // A is positive
 13<sup>°</sup>if (b.bits >> 127 == 0) { // B is positive
<sup>14</sup>
            return I128 { bits: a.bits + b.bits }
15<sub>1</sub>} else \{ // B is negative
 16<sup>1</sup>if (b.bits - (1 \ll 127) \approx a.bits)
17
              return I128 { bits: a.bits - (b.bits - (1 \ll 127)) }; // Return positive
 18
            return I128 { bits: b.bits - a.bits } // Return negative
19
20
        \} else { // A is negative
21
22
          if (b.bits >> 127 == 0) { // B is positive
            if (a.bits - (1 \ll 127) \approx b. \text{bits})
-23
-24
              return I128 { bits: b.bits - (a.bits - (1 \ll 127)) }; // Return positive
25
            return I128 { bits: a.bits - b.bits } // Return negative
26
          } else { // B is negative
27
            return I128 { bits: a.bits + (b.bits - (1 \ll 127)) }
28
29
 30 }
```
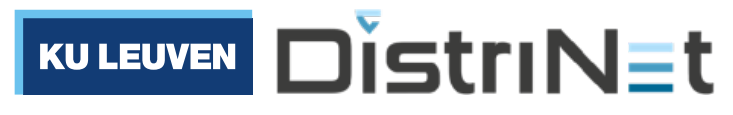

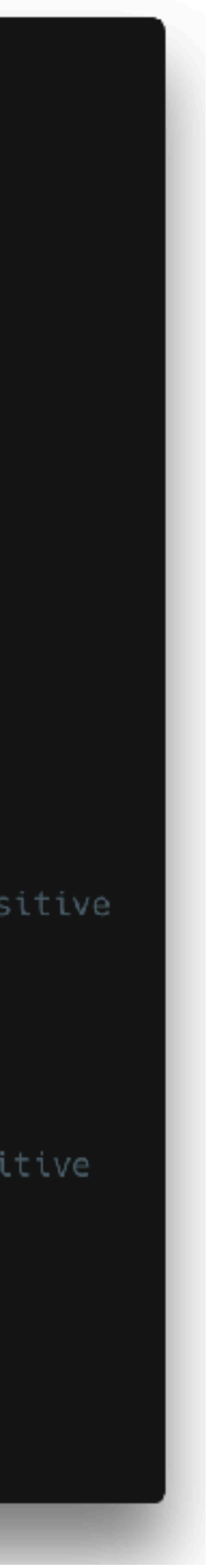

## Misunderstood reference safety

• Example: marking important structs with copy, drop capabilities thus bypassing the borrows checker

```
\bullet\bullet\bulletstruct Config has key {
        stores: vector<CoinStore>,
  \mathbf{3}\mathcal{F}struct CoinStore has copy, store, drop {
        coint_type: String,
  6
        fees: u8,
        // many other fields are omitted
  8
  9
 10const ERROR_COIN_TYPE_NOT_FOUND: u64 = 3;
 1112
 13
      fun borrow_mut(account: &signer, coin_type: &String): CoinStore acquires Config
        let address = signer::address_of(account);14\{assert!(address == @contract_owner, ERROR_PERMISSION_DENIED);
 15
        let config = borrow_global_mutz\nconfig>(address);16
 17
        let (e, i) = contains( & config. stores, coin_type);18
        if (e) \{19
 20
          *vector::borrow_mut(&mut config.stores, i)
 21
        } else {
 22
          abort ERROR_COIN_TYPE_NOT_FOUND
 23
 24
 25
     public entry fun increase_fees<C>(account: &signer) acquires Config {
 26
        let coin_type = type_name < C;
 27
        let store = borrow_mut(account, &coin_type);
 28
 29
        store.fees = store.fees + 1;
 30 }
```
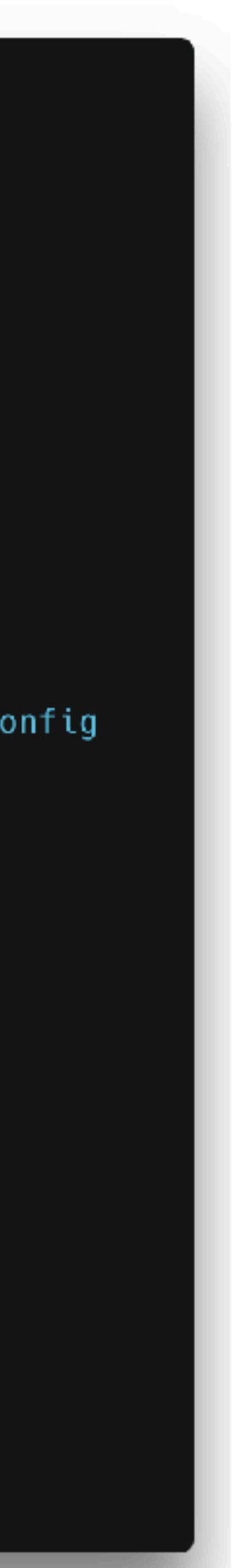

# Zoe on Agoric

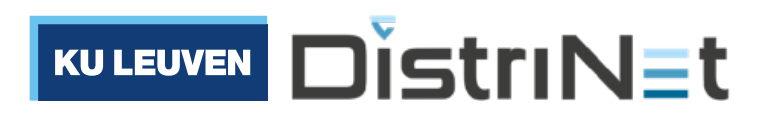

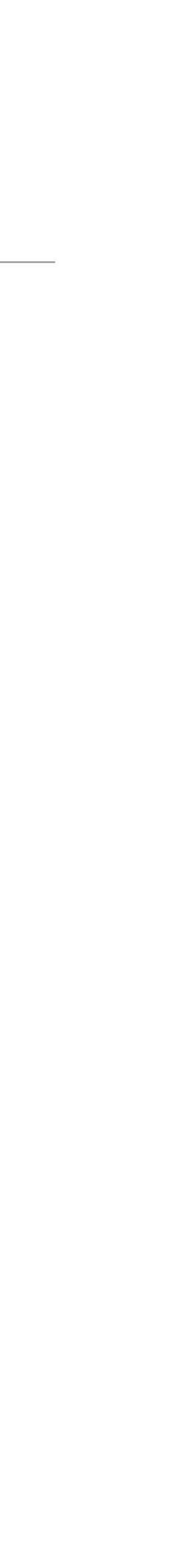

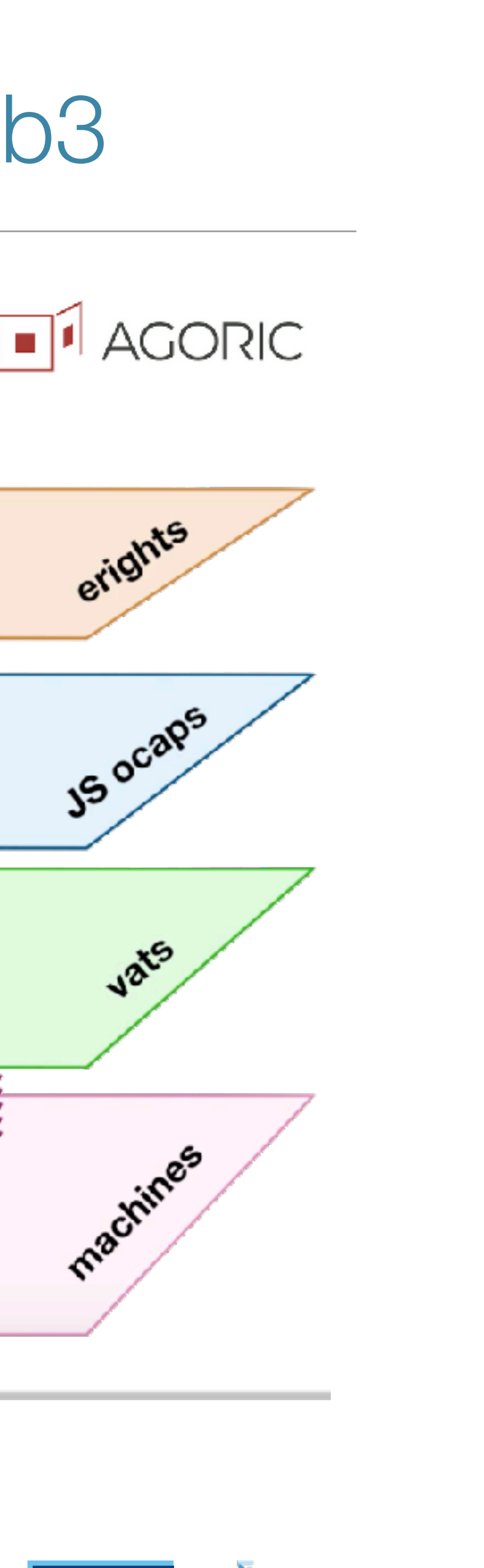

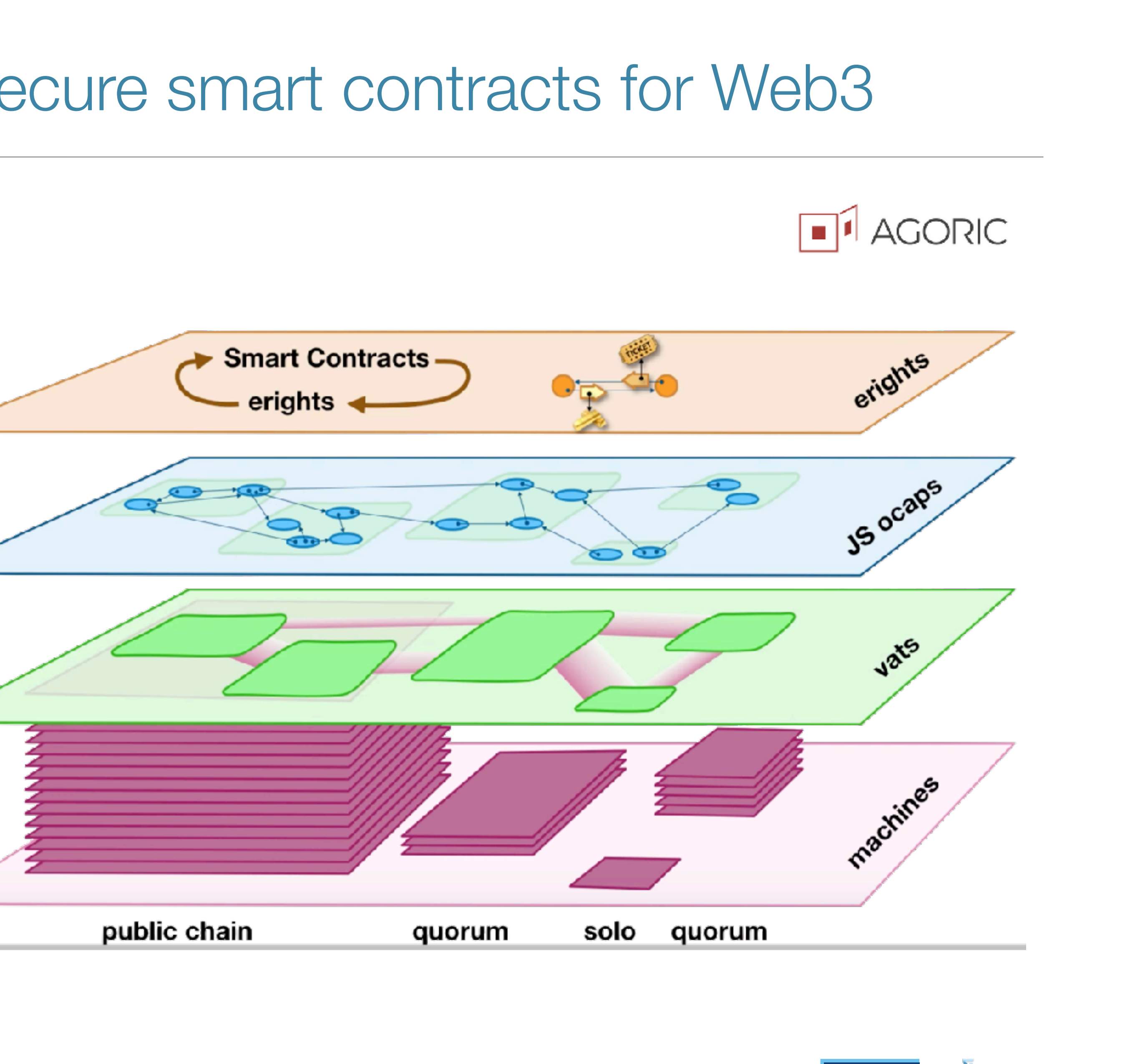

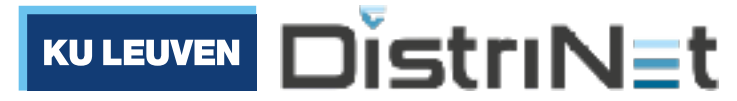

*written in* Hardened JavaScript

### Agoric: use JavaScript to write secure smart contracts for Web3

Digital assets *managed by* Zoe framework

*executing on* A public blockchain (Tendermint / Cosmos)

### Object-capability security

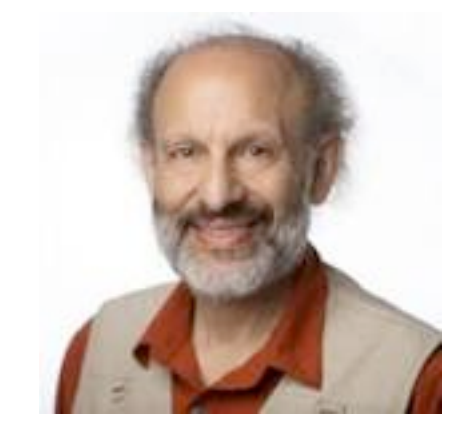

# *"(Language-based) Security as extreme Modularity"*

- Mark S. Miller

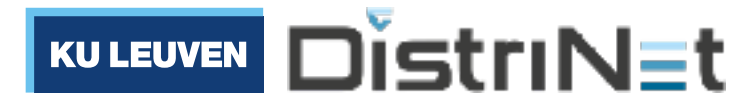

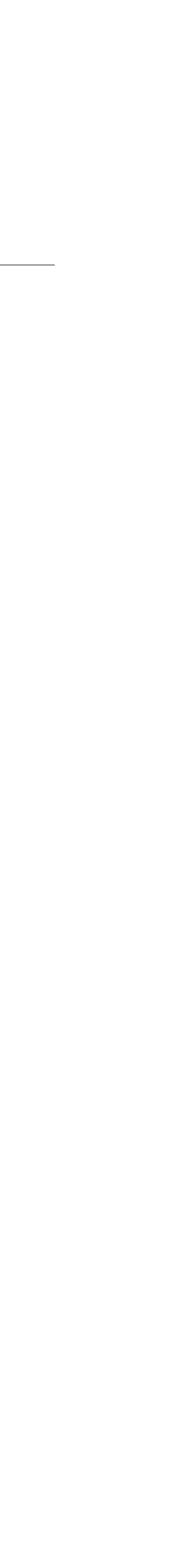

**Modularity**: avoid needless dependencies (to prevent bugs)

**Security**: avoid needless authority (to prevent exploits)

### "Only connectivity begets connectivity"

**Three simple rules** that describe how authority can be acquired in a capability-secure system:

// alice executes:<br> **Creation**: e.g. alice creates carol herself<br>
let carol = makeCarol()

// alice's constructor: function makeAlice(carol) {...}

// alice executes:

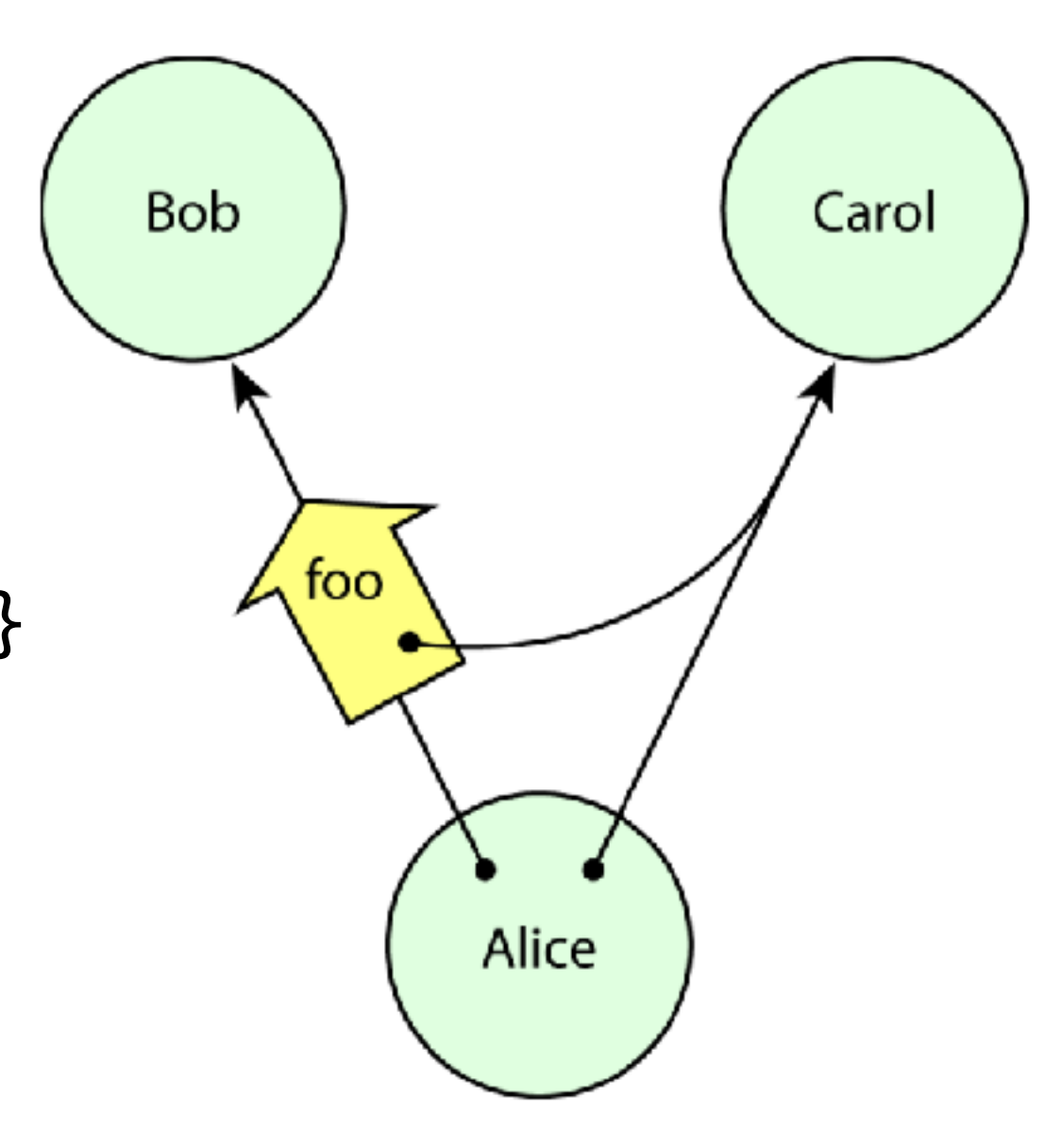

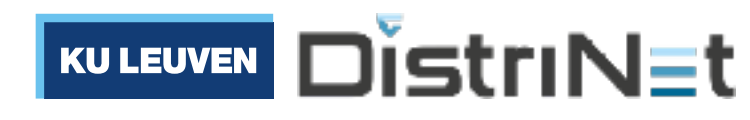

**Endowment**: e.g. at creation, alice is endowed with authority to access carol

**Transfer**: e.g. alice transfers carol to bob bob.foo(carol)

# Zoe ERTP: Electronic Rights Transfer Protocol

- In Zoe, digital assets are represented as Objects
- Access to a Payment object => authority to spend the asset

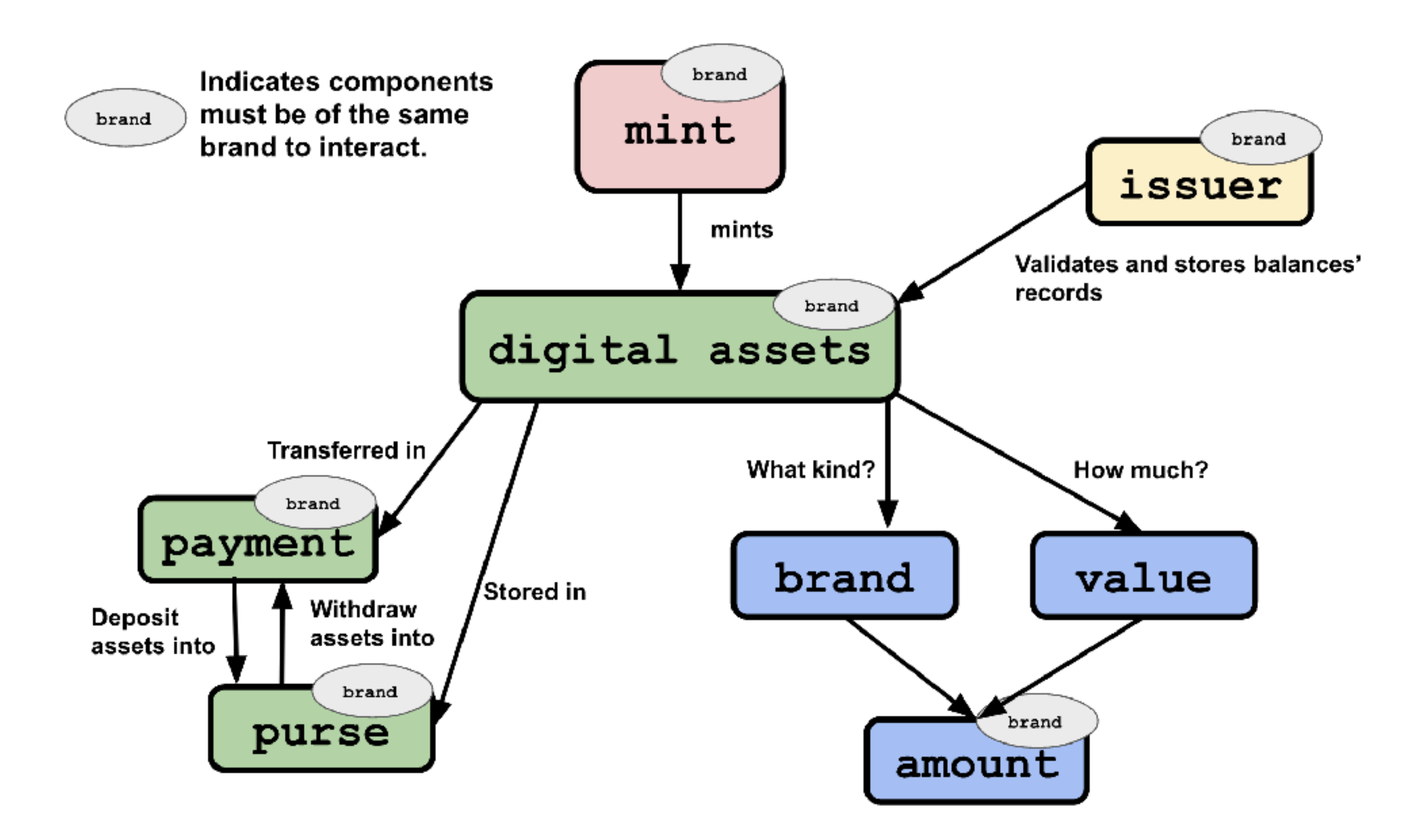

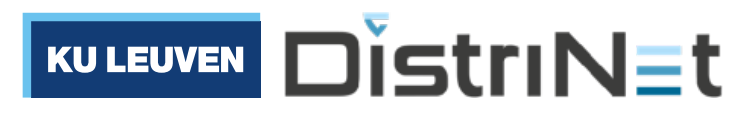

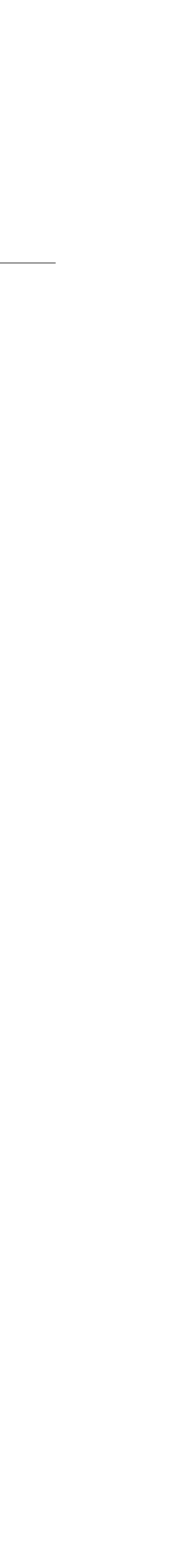

```
const start = zcf => {
   assertIssuerKeywords(zcf, harden(['Donation']));
  const { coinBrand, deadline, goal } = zcf.getTerms();
   const target = AmountMath.make(coinBrand, goal);
   const backerseats = [];
  const claimOfferHandler = seat => \{ ... };
  const donateOfferHandler = seat => \{ ... \};const reclaimOfferHandler = seat => \{ ... };
   const creatorFacet = Far('creatorFacet', {
      makeClaimInvitation: () => zcf.makeInvitation(claimOfferHandler, 'claim'),
  });
   const donorFacet = Far('donorFacet', {
      makeDonateInvitation: () => zcf.makeInvitation(donateOfferHandler, 'donate'),
      makeReclaimFundsInv: () => zcf.makeInvitation(reclaimOfferHandler, 'reclaim'),
  });
  return harden({ creatorFacet, donorFacet }); <
};
export { start };
                                                         Separate interfaces
                                                          per contract party
```
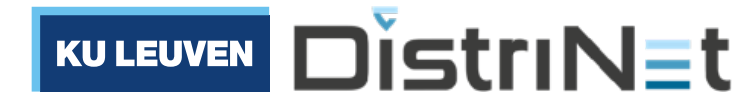

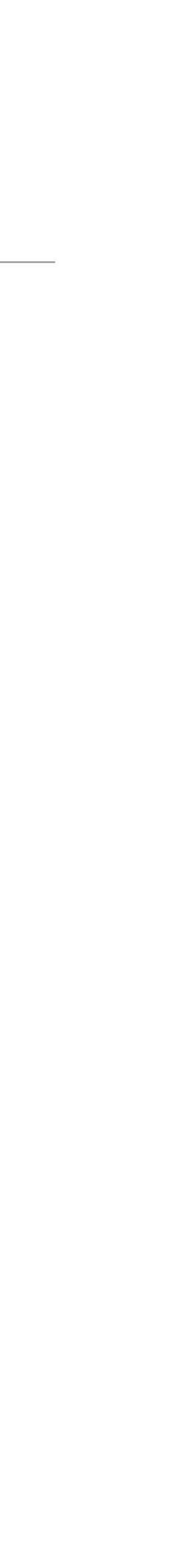

## Zoe: Offer Safety

```
 const alphaCoin = makeIssuerKit("AlphaCoin");
 const alphaCoinPurseBob = await E(alphaCoin.issuer).makeEmptyPurse();
 …
 // Bob donates 30 AlphaCoins
 const bobDonateInvitation = await E(donorFacet).makeDonateInvitation();
const bobProposal = harden(\{give: { Donation: AmountMath.make(alphaCoin.brand, 30n) }, <
  exit: { waived: null },
 });
//Bob takes 30 AlphaCoins out of his purse, creating a payment
const bobPayment = alphaCoinPurseBob.withdraw(AmoantMath.make(alphaCoin.brand, 30n));
//Bob offers the invitation, the propose and the payment to zoe and gets a seat in return
 //Bob should get an offer result which states that his donation has been made
 await E(bobSeat).getOfferResult();
 // if the campaign fails then Bob gets a refund
await E(bobSeat).getPayout('Donation').then(payment => alphaCoinPurseBob.deposit(payment));
```
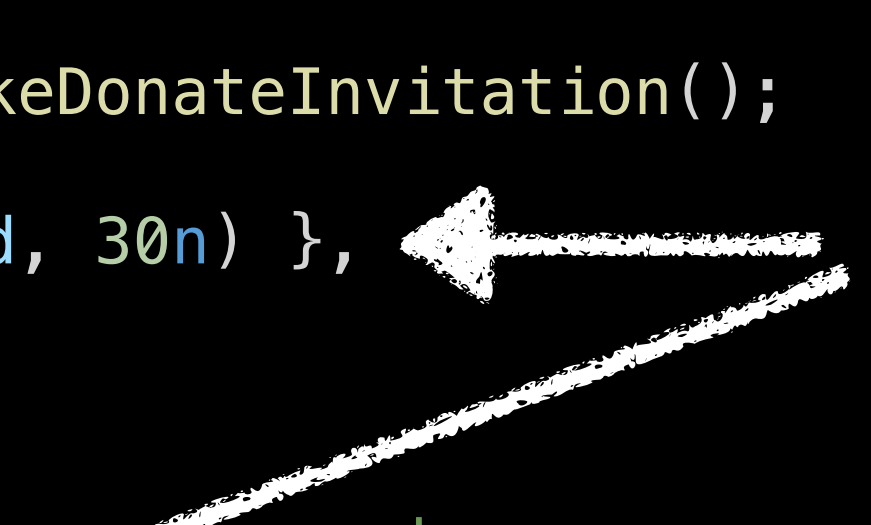

Users explicitly specify what assets a contract can access. Zoe keeps these assets in escrow while the contract executes.

const bobSeat = await E(zoe).offer(bobDonateInvitation, bobProposal, harden({ Donation: bobPayment }));

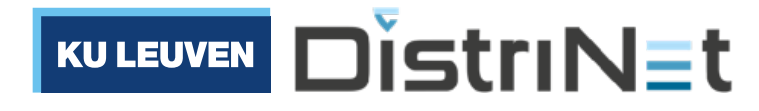

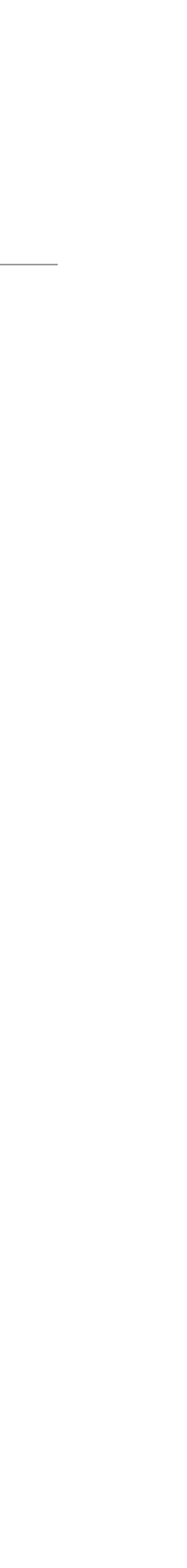

donatorSeat.getAmountAllocated('Donation', coinBrand), coinBrand);

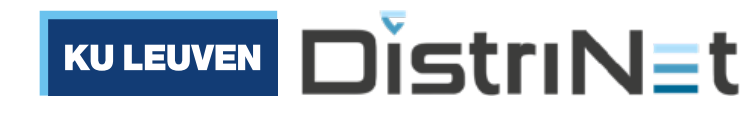

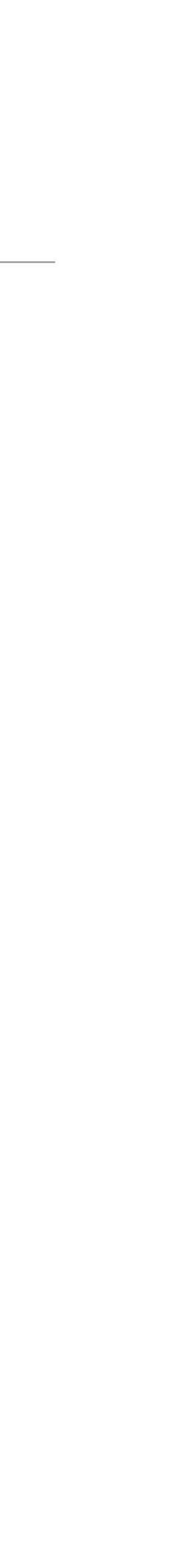

```
 const claimOfferHandler = seat => {
  let totalAmount = Amount = Amount = Amount (coinBrand, 0n);
   donors.forEach(donorSeat => {
      totalAmount = AmountMath.add(totalAmount) });
   // if crowdfunding succeeded…
   if (deadlinePassed() && AmountMath.isGTE(totalAmount, target)) {
       donors.forEach(donorSeat => {
          seat.incrementBy(donorSeat.decrementBy(harden(donorSeat.getCurrentAllocation())));
          zcf.reallocate(donorSeat, seat);
           donorSeat.exit();
       });
       seat.exit();
       return 'Donations claimed';
   }
   //if there is still time left, notify that the deadline hasn't expired
   seat.exit();
   return 'The deadline has not yet passed';
 };
```

```
 const claimOfferHandler = seat => {
  let totalAmount = AmountMath.make(coinBrand, 0n);
   donors.forEach(donorSeat => {
       totalAmount = AmountMath.add(totalAmount,
  });
  // if crowdfunding succeeded…
  if (deadlinePassed() && AmountMath.isGTE(totalAmount, target)) {
       donors.forEach(donorSeat => {
          seat.incrementBy(donorSeat.decrementBy(harden(donorSeat.getCurrentAllocation())));
          zcf.reallocate(donorSeat, seat);
           donorSeat.exit();
       });
       seat.exit();
       return 'Donations claimed';
   }
   //if there is still time left, notify that the deadline hasn't expired
   seat.exit();
   return 'The deadline has not yet passed';
 };
```
### donatorSeat.getAmountAllocated('Donation', coinBrand), coinBrand); APIs for safe math with currency amounts

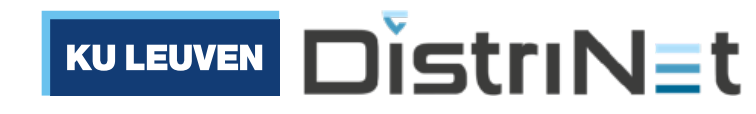

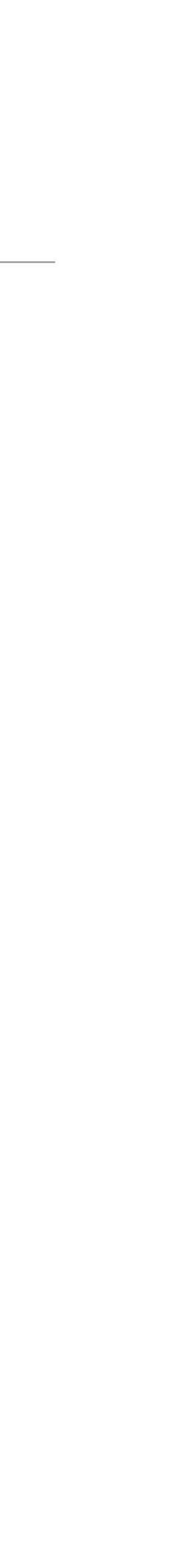

donatorSeat.getAmountAllocated('Donation', coinBrand), coinBrand);

```
 const claimOfferHandler = seat => {
  let totalAmount = AmountMath.make(coinBrand, 0n);
   donors.forEach(donorSeat => {
      totalAmount = AmountMath.add(totalAmount,
  });
   // if crowdfunding succeeded…
   if (deadlinePassed() && AmountMath.isGTE(totalAmount, target)) {
       donors.forEach(donorSeat => {
          seat.incrementBy(donorSeat.decrementBy(harden(donotSeat.getCurrentAllocation())));
           zcf.reallocate(donorSeat, seat);
           donorSeat.exit();
       });
       seat.exit();
       return 'Donations claimed';
   }
   //if there is still time left, notify that the deadline hasn't expired
   seat.exit();
   return 'The deadline has not yet passed';
 };
```
APIs to access and modify allocation of assets between parties

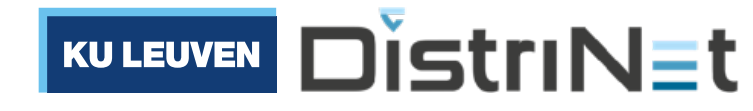

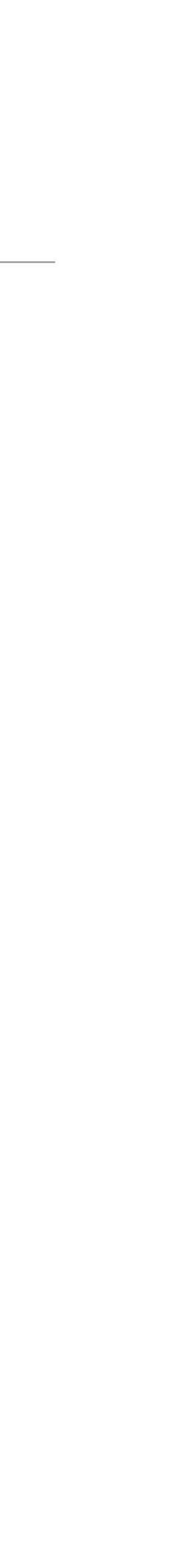

# Zoe: programming patterns

### **Contract Requirements**

Zoe v0.24.0. Last updated August 25, 2022.

When writing a smart contract to run on Zoe, you need to know the proper format and other expectations.

- Interface objects must be explicitly made immutable ("hardened")
- Remote objects: must use eventual send API to send async messages
- Objects received from counterparty must first be verified with a trusted issuer
- No static types: manual user input validation
- Must carefully reason about what objects to keep private

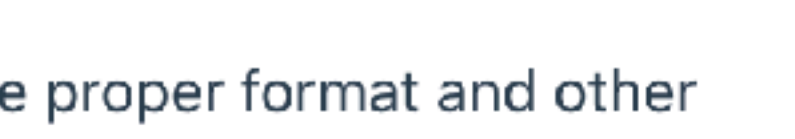

(source: Agoric)

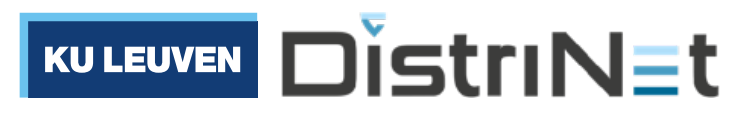

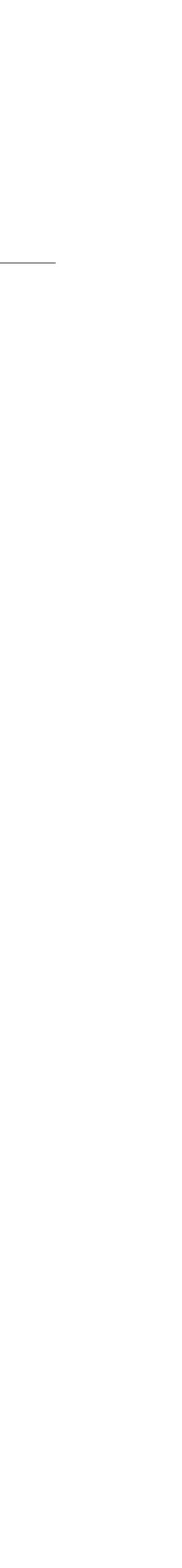

General-purpose languages on the blockchain

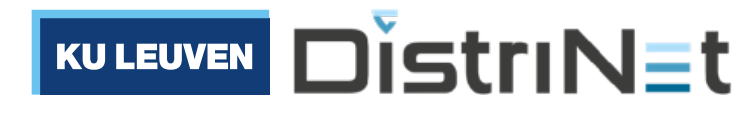

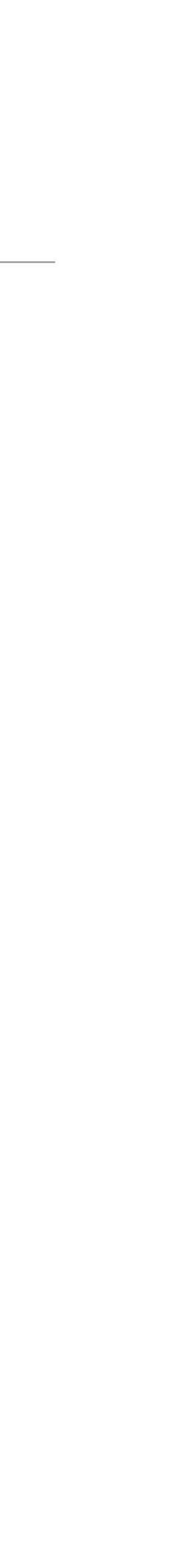

## Web3: a growing developer ecosystem

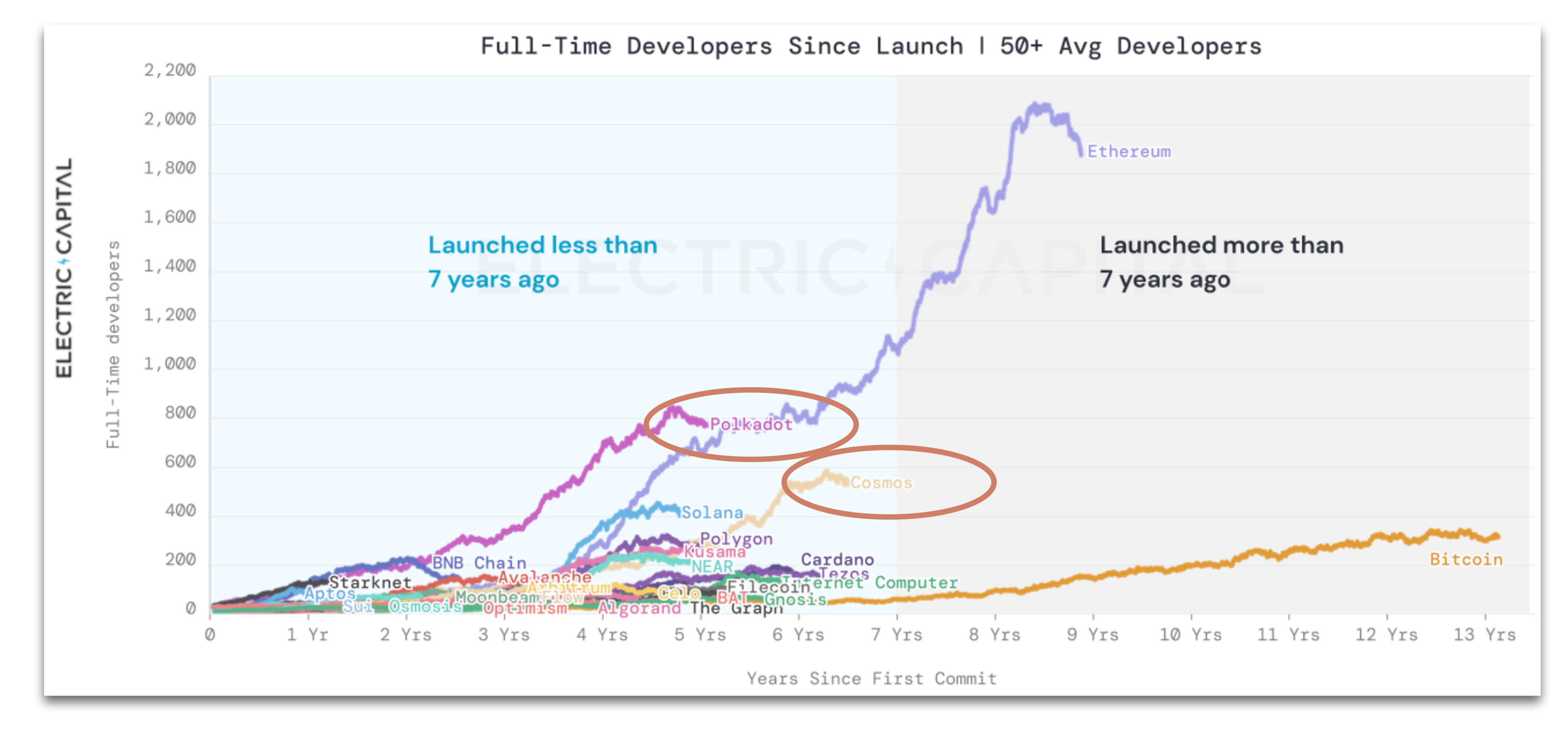

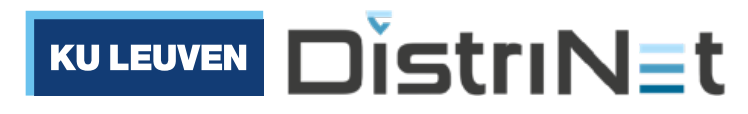

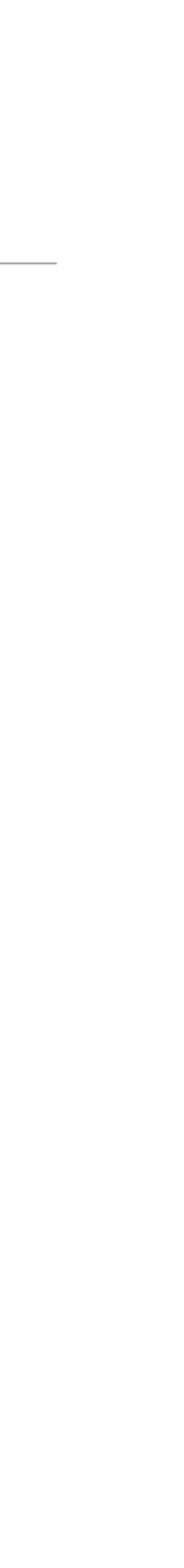

(Source: Electric Capital, blockchain developer report, January 2023)

## Emerging Appchain SDK frameworks

### Polkadot "Substrate" (Rust)

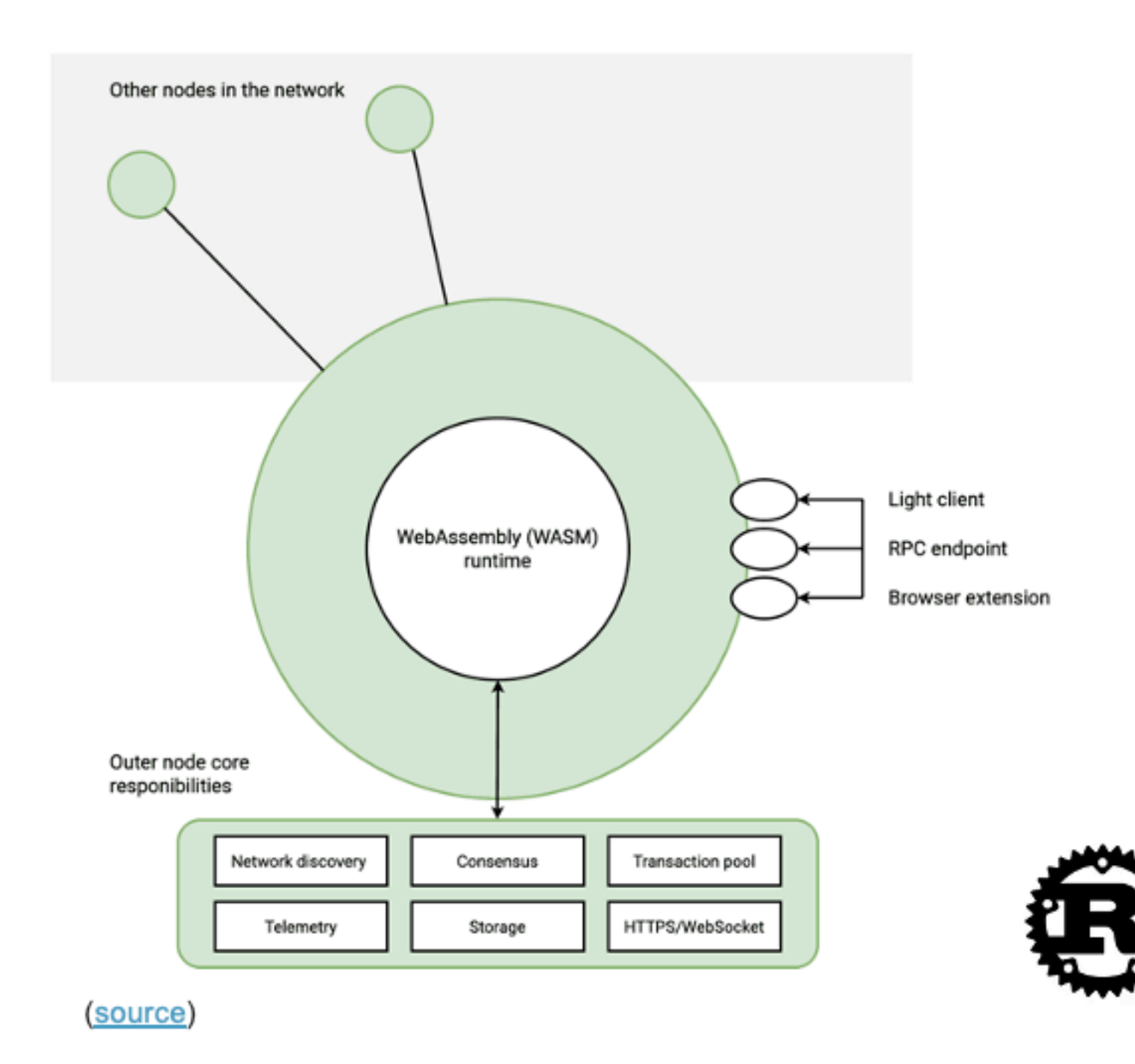

### Cosmos SDK (Go)

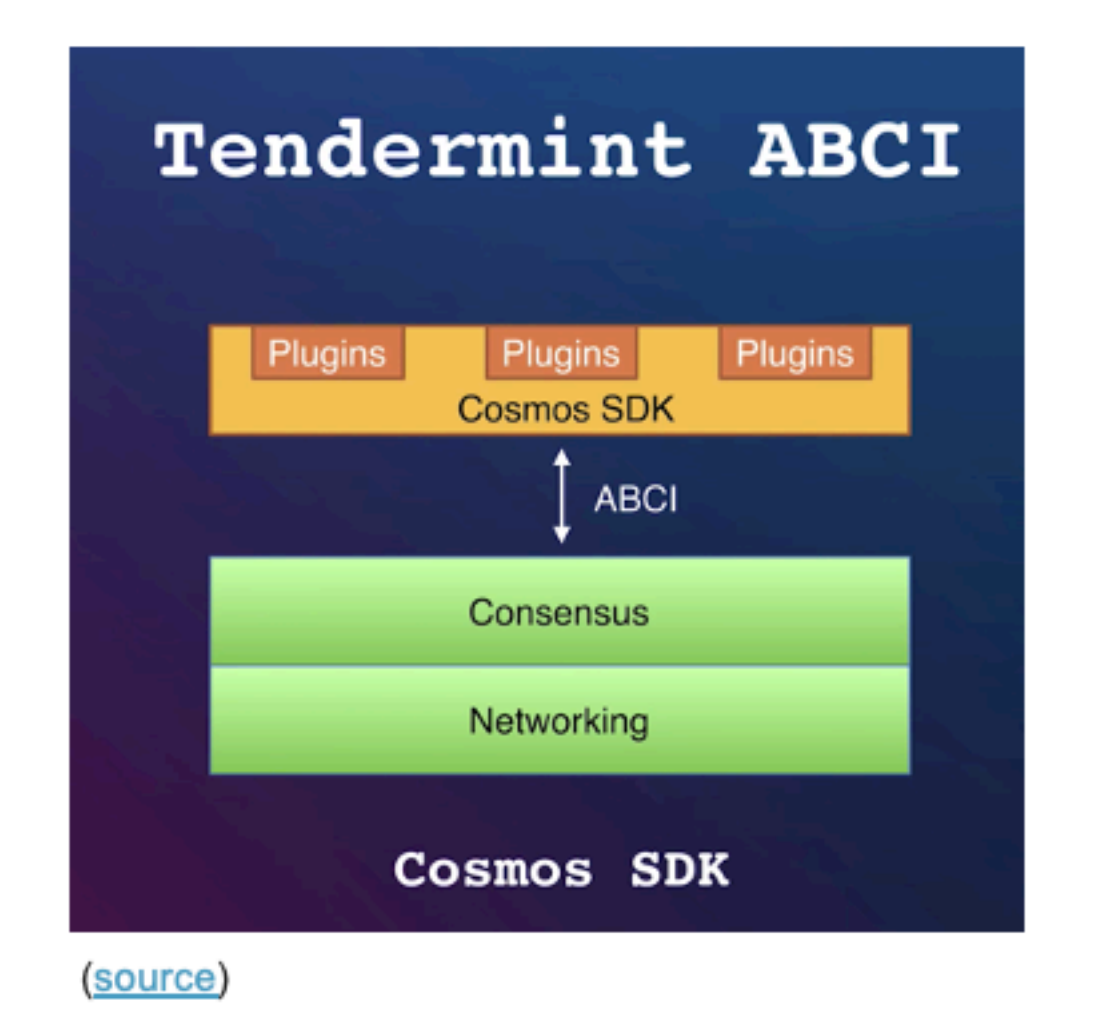

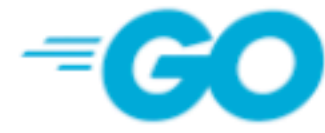

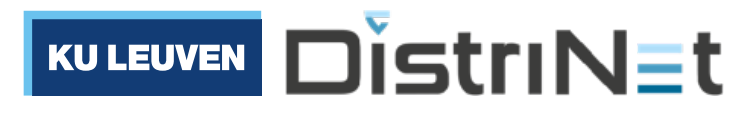

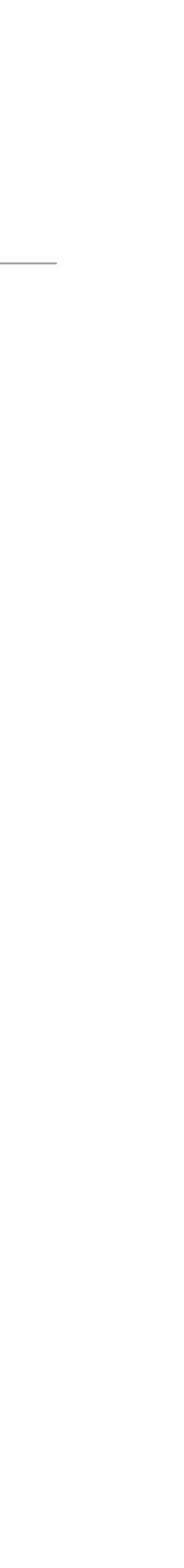

## Cosmos SDK: modules and keepers

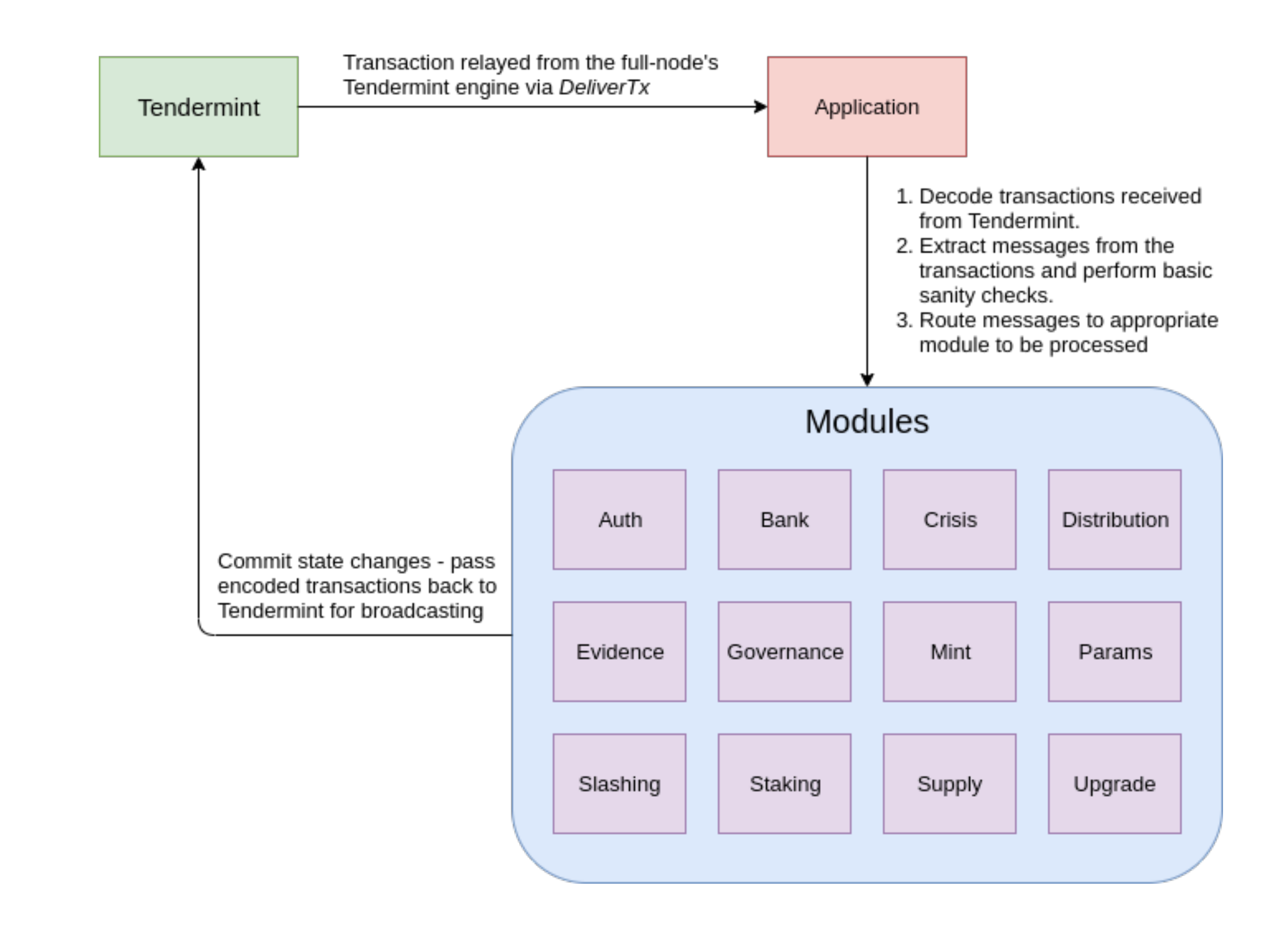

KULEUVEN DISTINET

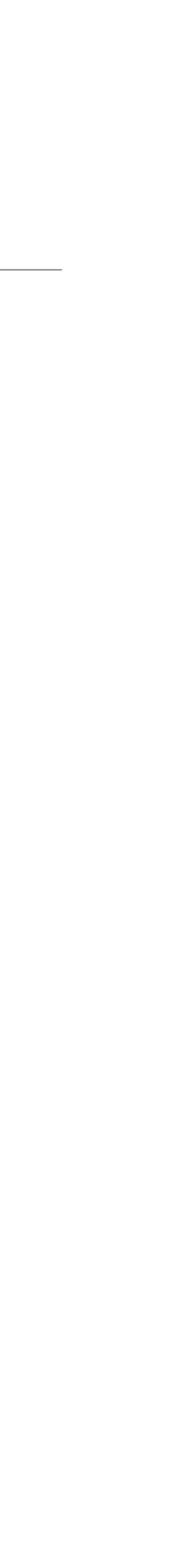

## Cosmos SDK: modules and keepers

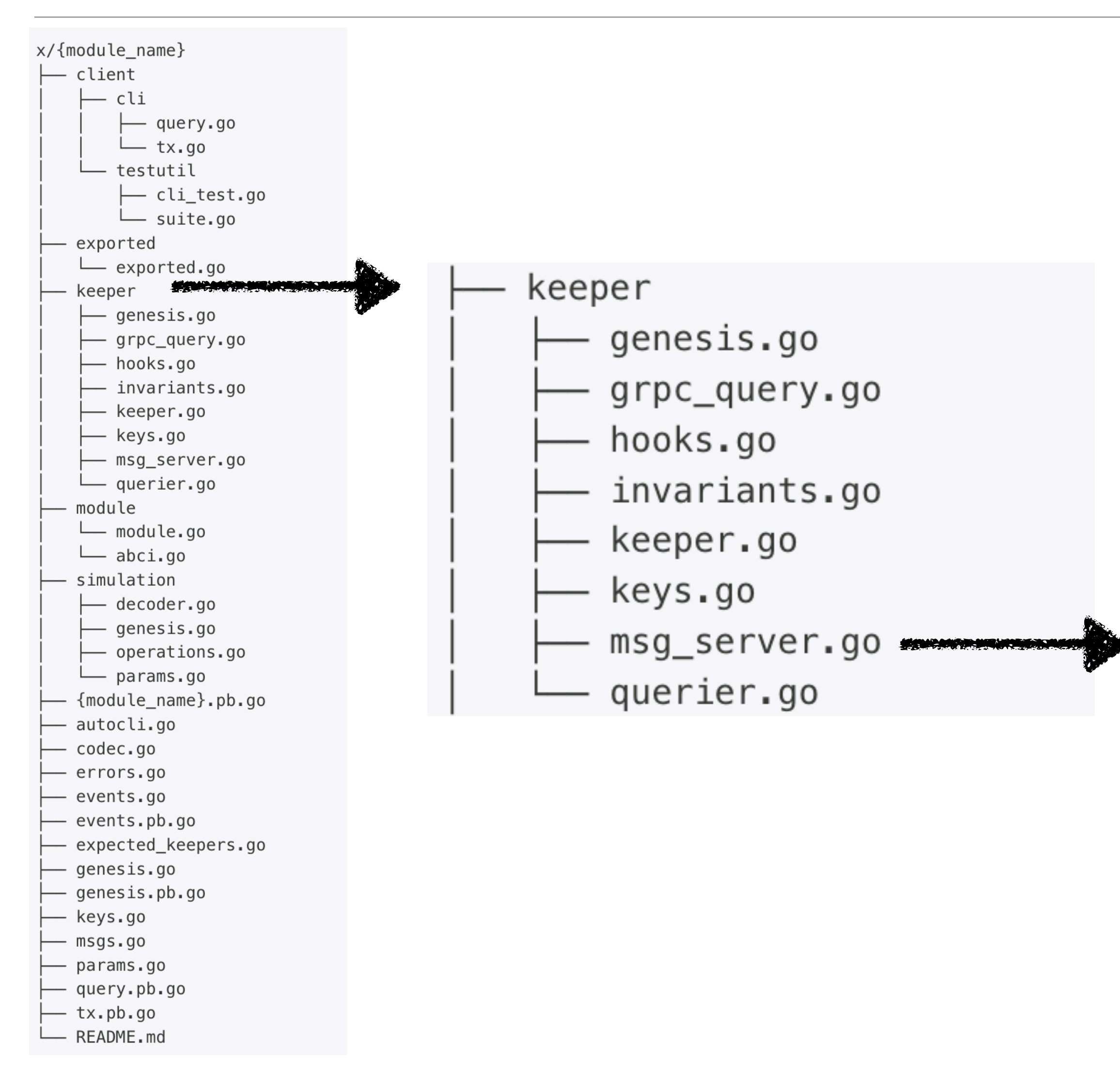

```
func (k Keeper) AppendStep(ctx sdk.Context, step types.Step) uint64 {
      count := k.GetStepCount(ctx)
      step.StepId = count
      store := prefix.NewStore(ctx.KVStore(k.storeKey), types.KeyPrefix(types.StepKey))
      appendedValue := k.cdc.MustMarshal(&step)
      store.Set(GetStepIDBytes(step.StepId), appendedValue)
      k.SettepCount(ctx, count+1)
      retureount
   }
   func (k Keeper) GetStep(ctx sdk.Context, id uint64) (val types.Step, found bool) {
      store :: prefix.NewStore(ctx.KVStore(k.storeKey), types.KeyPrefix(types.StepKey))
      b := stote.Get(GetStepIDBytes(id))
      if b == \frac{1}{2}return va<sub>l</sub>, false
      }
      k.\texttt{cdc.Must} nm rshal(b, \texttt{eval})return val \frac{1}{2} the
   }
                  Explicit read/write from/to the
```
blockchain (key-value store)

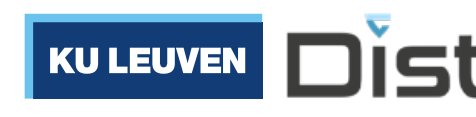

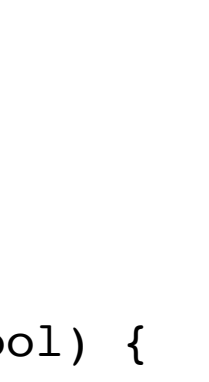

**DistriNet** 

## Vulnerabilities in Cosmos code

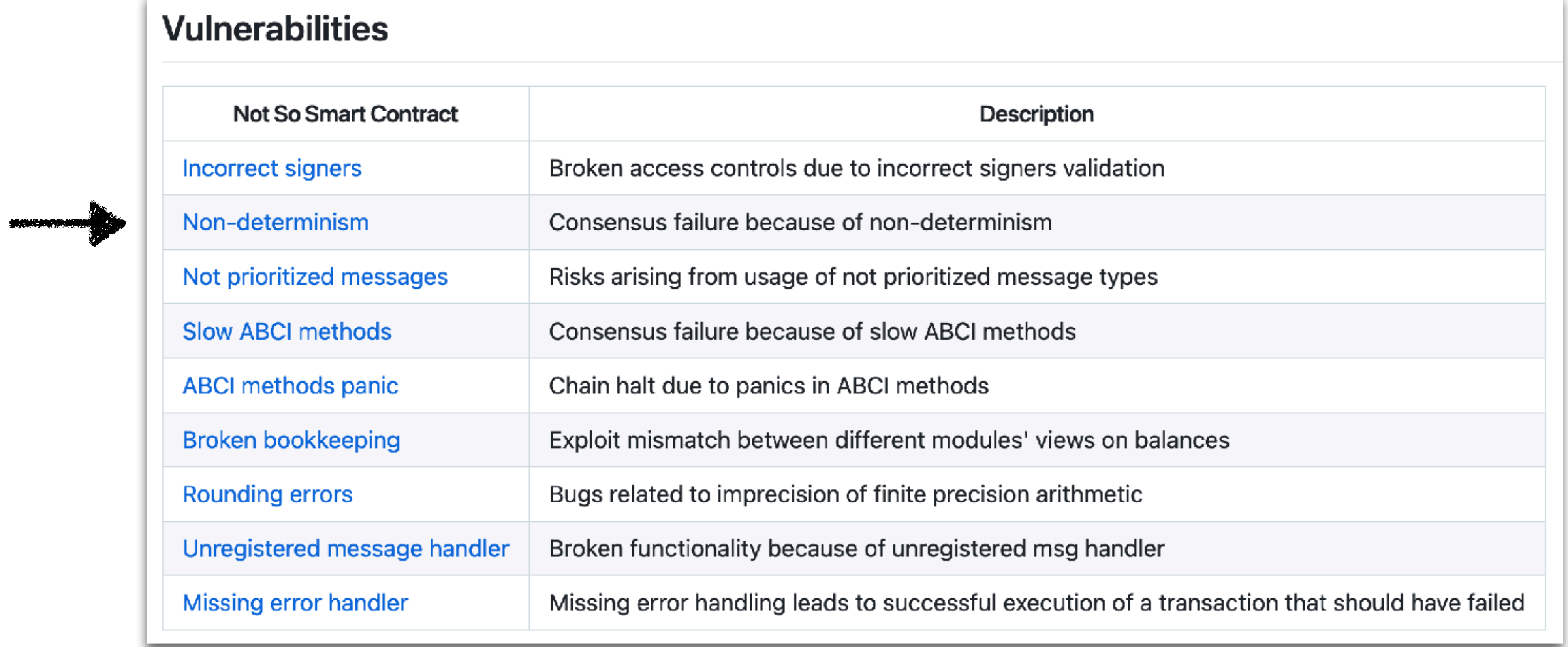

### (Source: [Crytic](https://github.com/crytic/building-secure-contracts/tree/master/not-so-smart-contracts/cosmos))

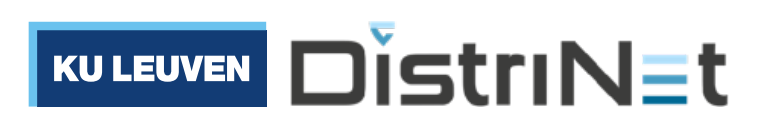

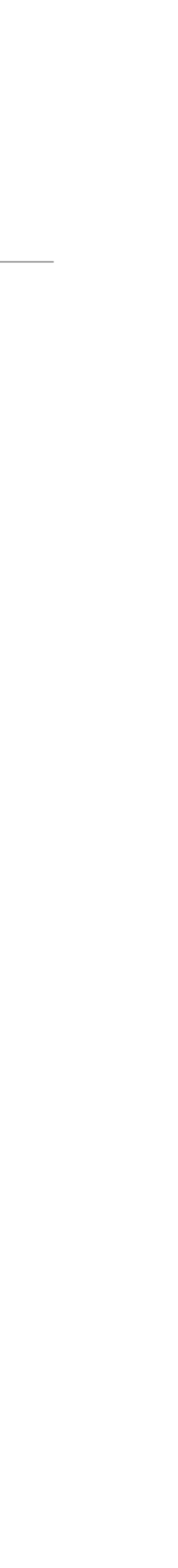

## Vulnerabilities in Cosmos code: non-determinism

### Non-determinism

Non-determinism in conensus-relevant code will cause the blockchain to halt. There are quite a few sources of non-determinism, some of which are specific to the Go language:

- range iterations over an unordered map or other operations involving unordered structures
- . Implementation (platform) dependent types like int or filepath. Ext
- goroutines and select statement
- Memory addresses
- Floating point arithmetic operations
- Randomness (may be problematic even with a constant seed)
- Local time and timezones
- Packages like unsafe, reflect, and runtime

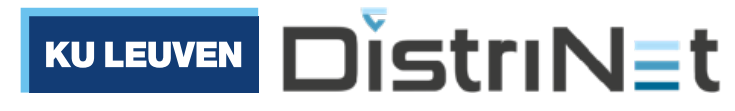

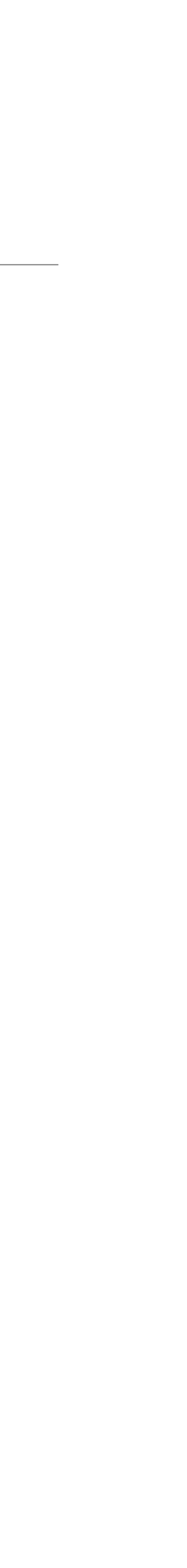

### Smart contract languages: summary

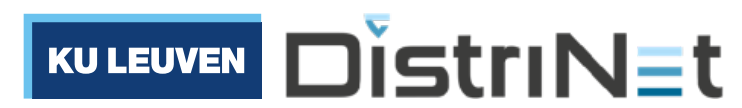

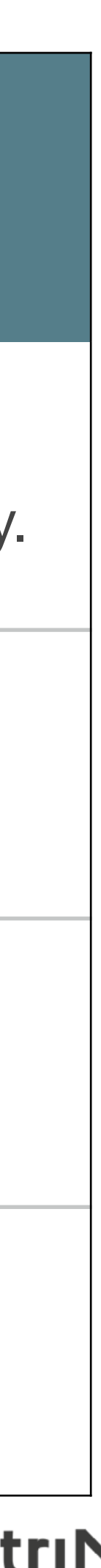

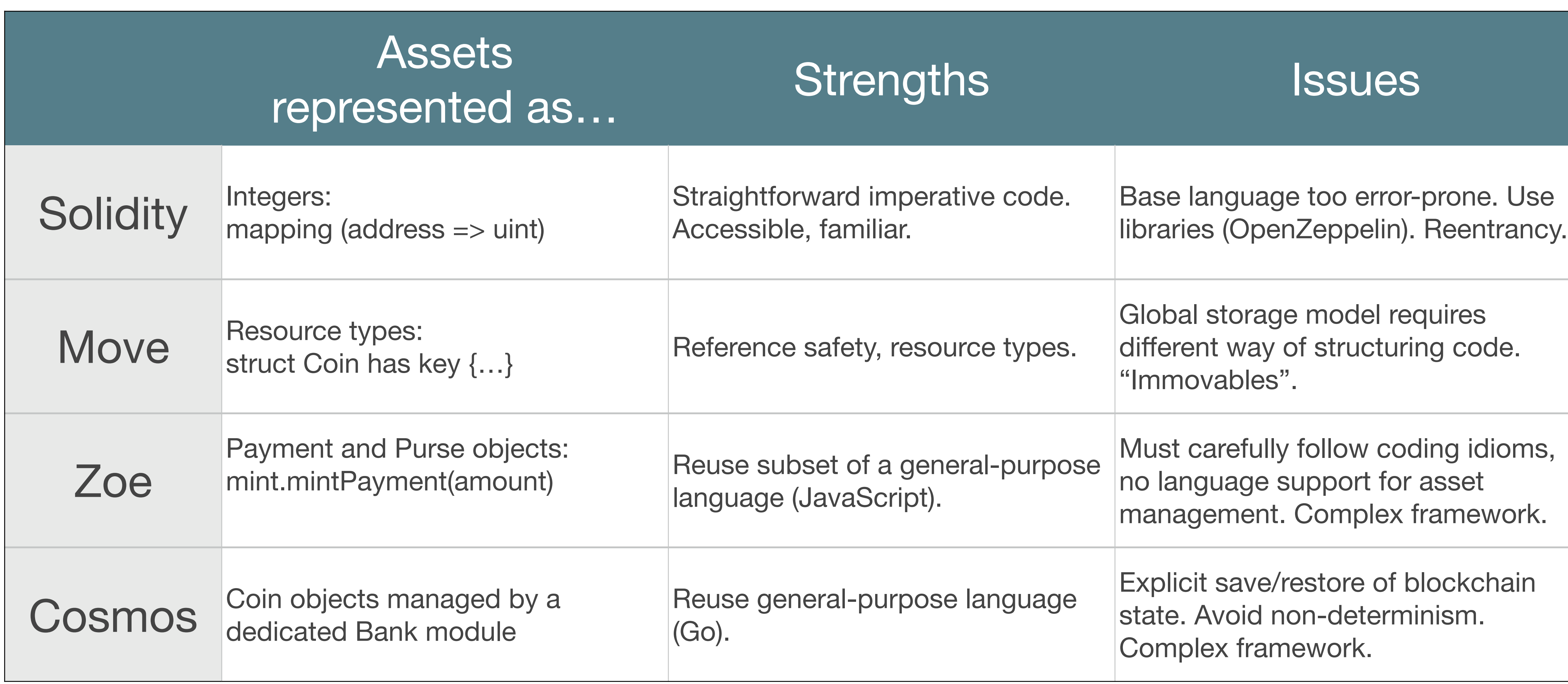

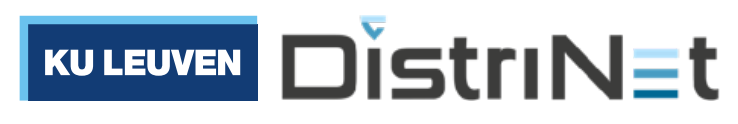

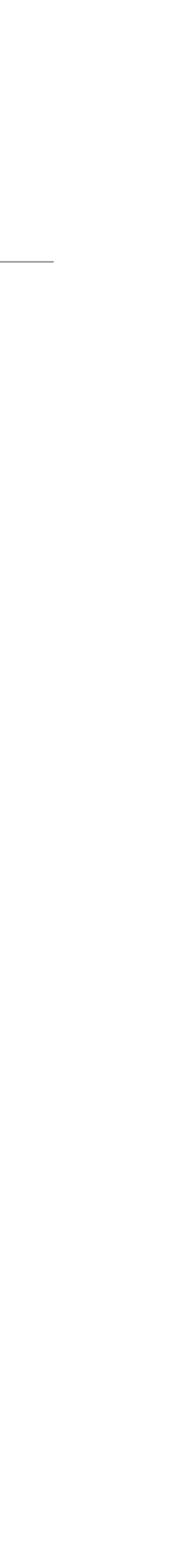

## PL Design & Smart Contracts

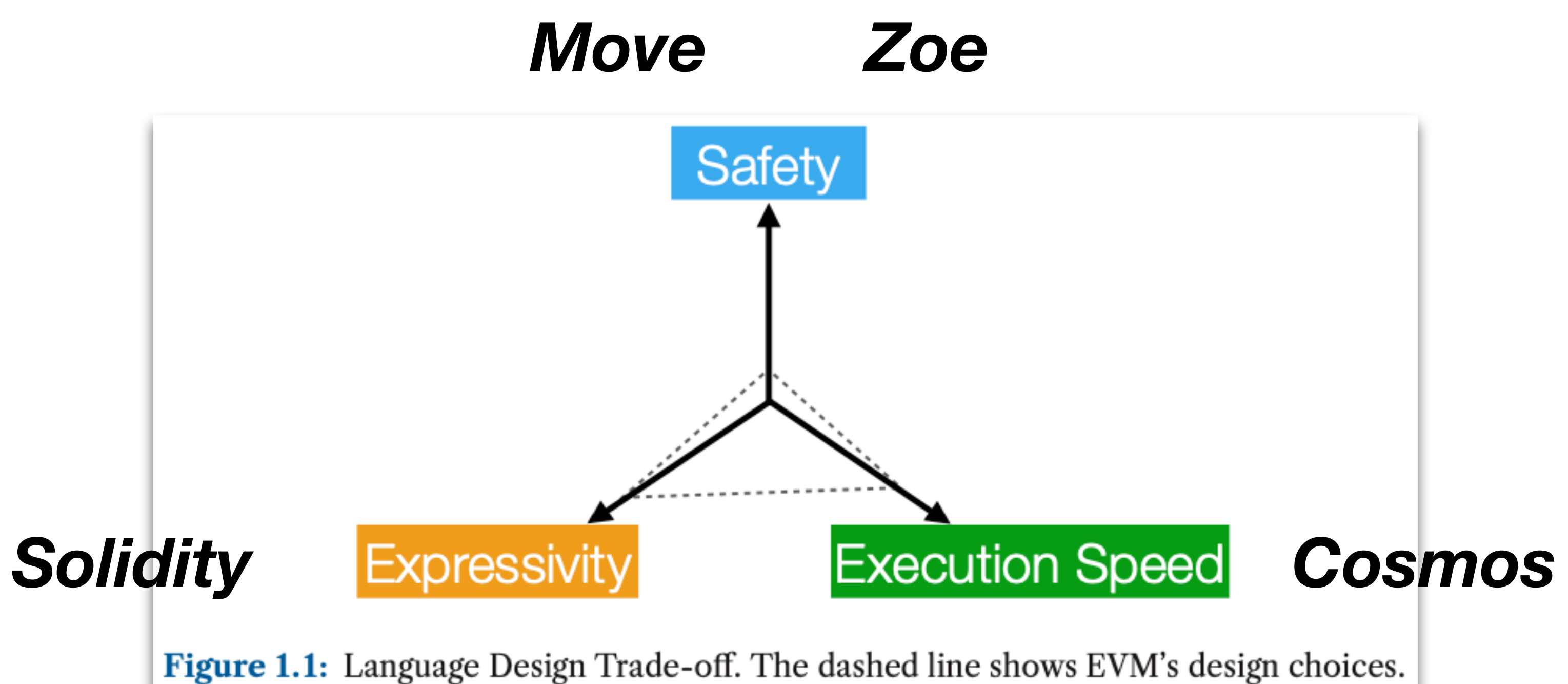

## Reality check: what actually gets used

### $TVL = Total value locked$  in smart contract programs

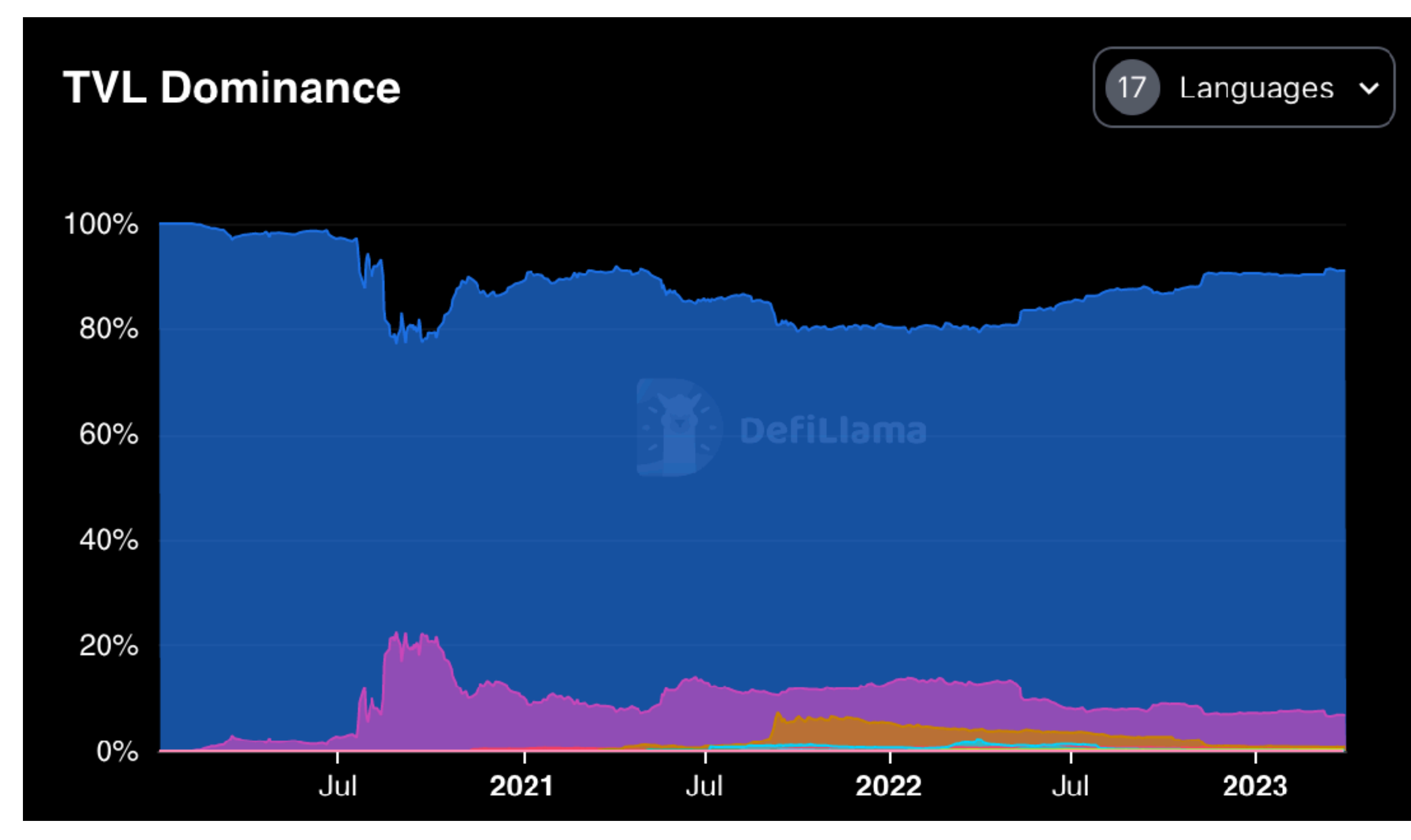

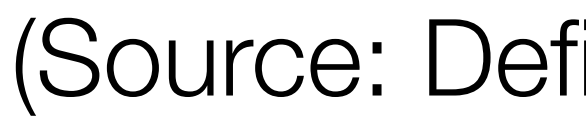

(Source: Defillama, april 2023)

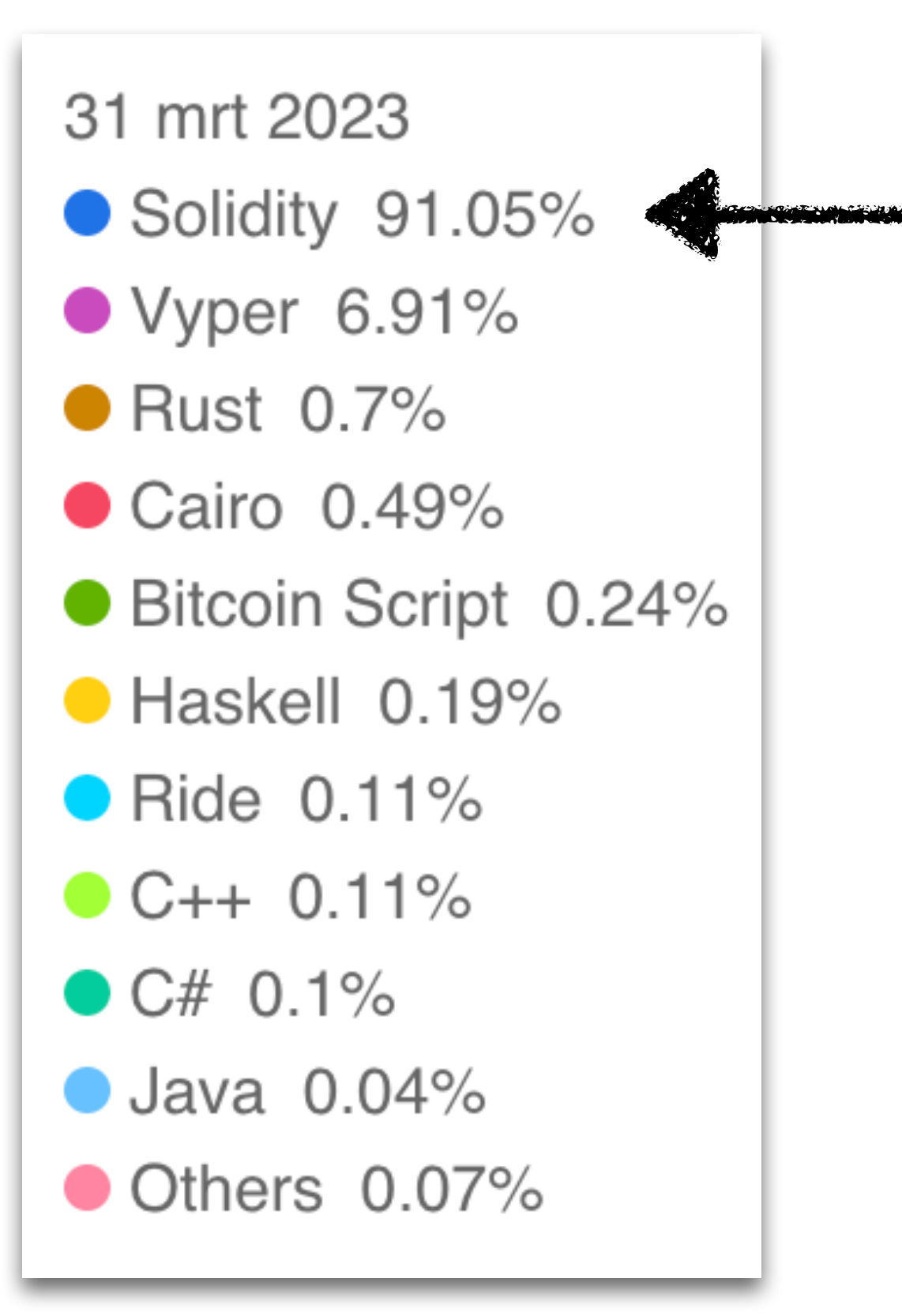

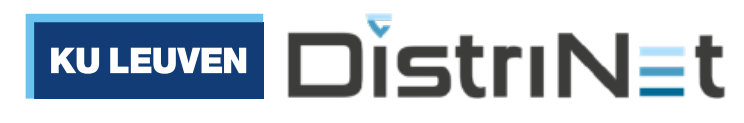

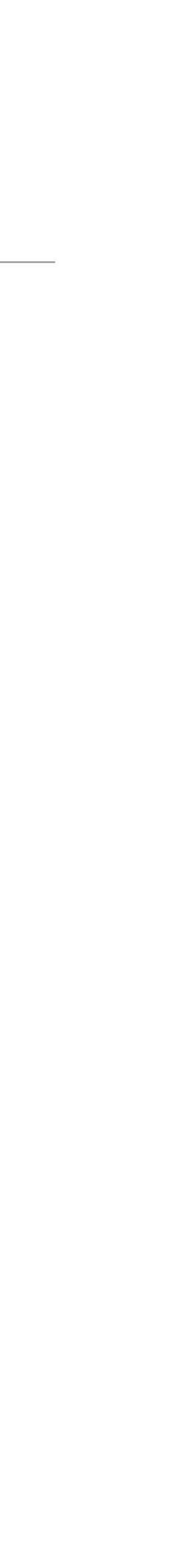

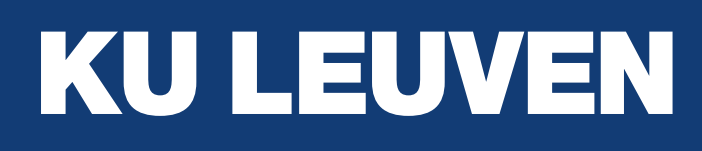

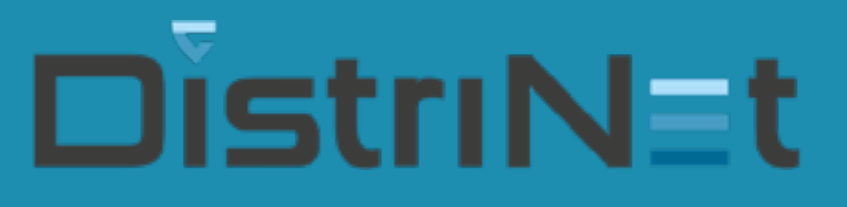

# Exploring the design space of smart contract languages

Tom Van Cutsem

Thanks for listening!

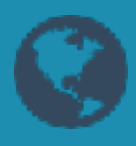

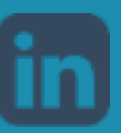

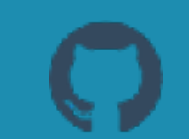

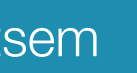

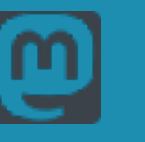

[tvcutsem.github.io](https://tvcutsem.github.io) [be.linkedin.com/in/tomvc](https://be.linkedin.com/in/tomvc) [github.com/tvcutsem](https://github.com/tvcutsem) [twitter.com/tvcutsem](https://twitter.com/tvcutsem) [@tvcutsem@techhub.social](https://techhub.social/@tvcutsem)

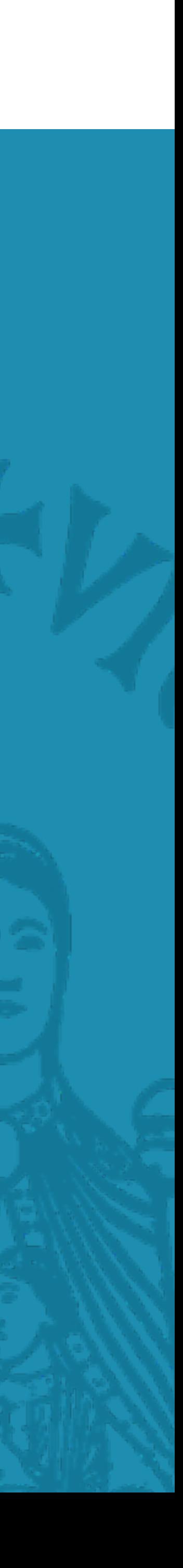